Total No. of Questions : 7] [Total No. of Printed Pages : 3 **[3777]-101 M. C. M. ( Semester - I ) Examination - 2010 'C' PROGRAMMING (2008 Pattern) Time : 3 Hours]** [Max. Marks : 70

*Instructions :*

 *(1) Q. No. 1 is compulsory.*

*(2) Solve any five from the remaining.*

```
Q.1) (A) What will be the Output ? Justify your answer. Assume
         appropriate header files are included. [12]
         (a) main()
              {
                int z = 0;
                while(z++<4)printf("hi");
              do {
                   printf("Bye");
              \{while (z++<8);}
         (b) main( )
              {
                int i, j, x = 0;
                for(i = 0 ; i < 4 ; i++)
              {
                for(j = 0 ; j < i ; ++j)
              {
              switch(i + j - 1){
                case-1 :
                case 0 : x + = 2; break;
[3777]-101 1 P.T.O.
```

```
default : x + = 4; break;
        case 1 :
        case 2 :
        case 3 : x + = 3; break;
         }
     printf("%\t", x);
      }
      }
      }
(c) main()
      {
        int i = 8, j = 9;
        int k = i \& j;printf("%d", k);
            if (i & j)
             printf("hi");
             else
             printf("bye");
      }
(d) main( )
      {
     char *{\rm p} = "hello";
     char *q = "bye";char *z = strcat (p, q);
     printf("%s", z);
      }
```
**[3777]-101 2 Contd.**

(B) Explain : **[08]** (a) Dynamic Memory Allocation (b) File Related Functions **Q.2)** Write a recursive function which accepts a number and returns total no. of digits in that number. (Eg. if no. is 12347, then 5 should be the answer.) **[10] Q.3)** Write a function which will compare two character arrays and will return 1 if both are same, otherwise return 0; **[10]** Prototype of the function is int comparearray (char [], char []) **Q.4)** Accept information about cricket players as teamno, playerno, playername, no\_of\_runs, no\_of\_wickets with proper data types for 30 players. Print name of the person with highest no of runs and name of the person with highest no\_of\_wickets. **[10]** [10] **Q.5)** Accept name of the file from command line and print odd positioned lines in the file. **[10] Q.6)** Accept 12 float values in an array. Sort array in descending order. **[10] Q.7)** Print following pattern using loops : **[10]**  $\gamma$ ?# ?#? ?#?# ?#?#?

**[3777]-101/3**

**Total No. of Questions : 8] [Total No. of Printed Pages : 1 [3777]-102**

## **M. C. M. (Semester - I) Examination - 2010 FUNDAMENTALS OF INFORMATION TECHNOLOGY (2008 Pattern)**

**Time : 3 Hours]** [Max. Marks : 70

*Instructions :*

- *(1) Question No. 1 is compulsory.*
- *(2) Attempt any 5 from the remaining.*
- *(3) Figures to the right indicate full marks.*

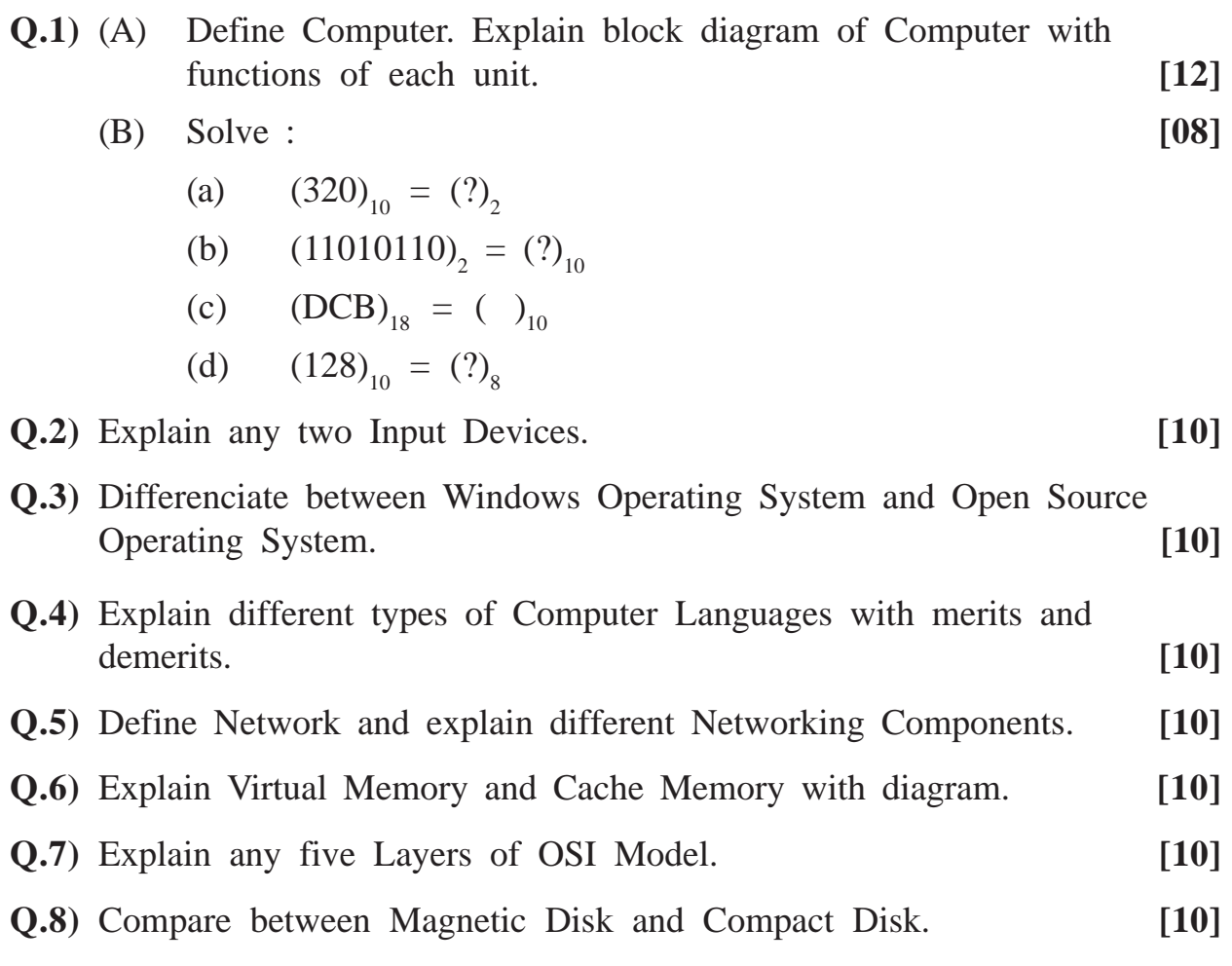

**[3777]-102/1**

Total No. of Ouestions : 6] [Total No. of Printed Pages : 2 **[3777]-103**

## **M. C. M. (Semester - I) Examination - 2010 SOFTWARE ENGINEERING AND BUSINESS PROCESS (2008 Pattern)**

**Time : 3 Hours]** [Max. Marks : 70] *Instructions :*

*(1) Question Nos. 1 and 6 are compulsory. (2) Solve any three from Q. Nos. 2, 3, 4 and 5.*

**Q.1)** The Management of Ruby Hall Hospital has computerised their operations. There are doctors who are full time, resident and visiting with various specialisations. There are consulting doctors visiting hospital at different hours of the week. Charges for the same can vary from doctor to doctor (depending on their experience). Patients are admitted to the hospital for various reasons like accidental cases, contagious disease, long history cases (diabetes). Patients are admitted according to the category of their disease, the room charges vary according.

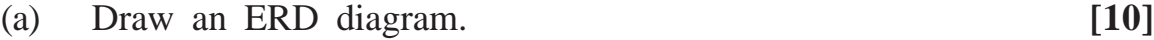

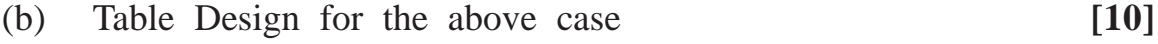

(c) Patient Bill **[05]**

### **Q.2)** Explain CASE Tools with its components. **[10]**

**Q.3)** Vidhut Technologies have come up with a site www.clearing.com. The users are students who are doing their post graduation courses. Students give their details like name, roll no., course and id, pertaining to which they get their login and password. They are given a set of 10 modules which has to be completed in a tenure of 1 year. Online examination is held every 2 months. After completion of the course, they are offered a certificate and the students' login expires, thereafter the students are not allowed with the same login. Draw a use case diagram. **[10]** 

**[3777]-103 1 P.T.O.**

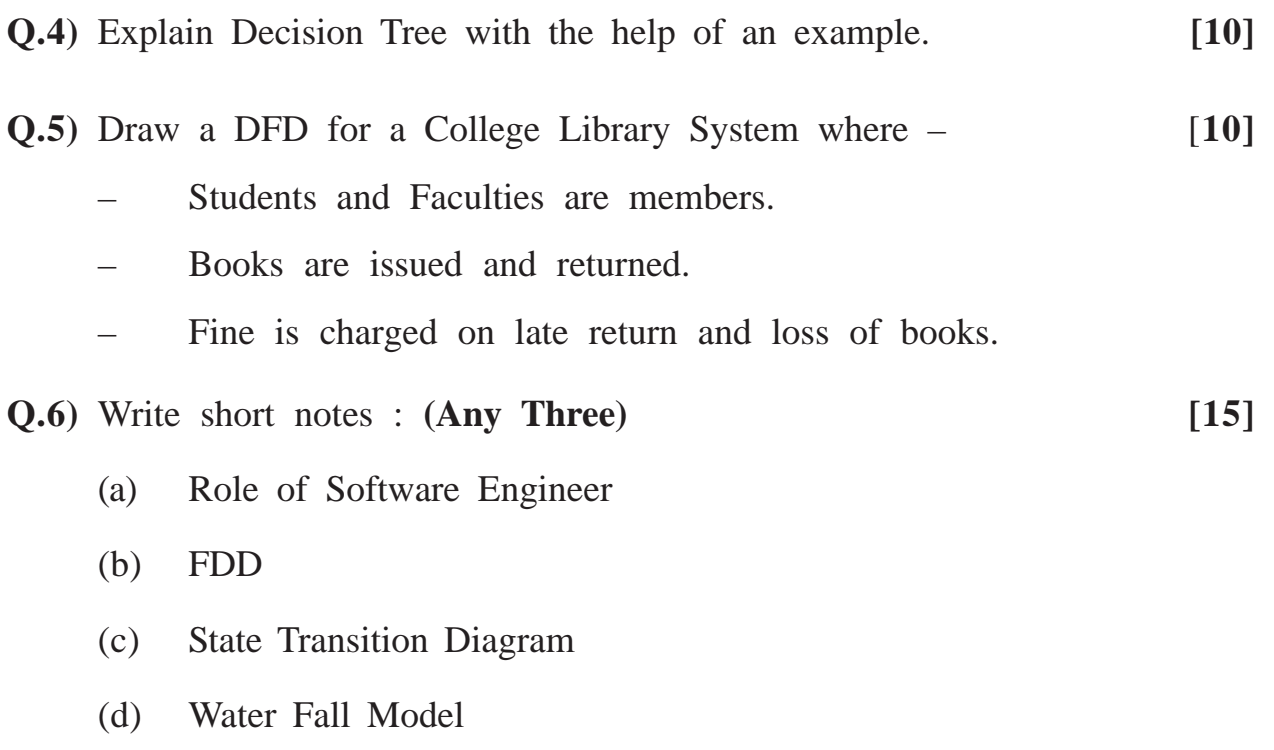

**Total No. of Questions : 7] [Total No. of Printed Pages : 2**

## **[3777]-104**

# **M. C. M. (Semester - I) Examination - 2010 PRINCIPLES AND PRACTICES OF MANAGEMENT AND ORGANISATIONAL BEHAVIOUR**

**(2008 Pattern)**

**Time : 3 Hours]** [Max. Marks : 70]

### *Instructions :*

- *(1) Question No. 1 is compulsory.*
- *(2) Attempt any three from the remaining.*
- *(3) Figures to the right indicate full marks.*

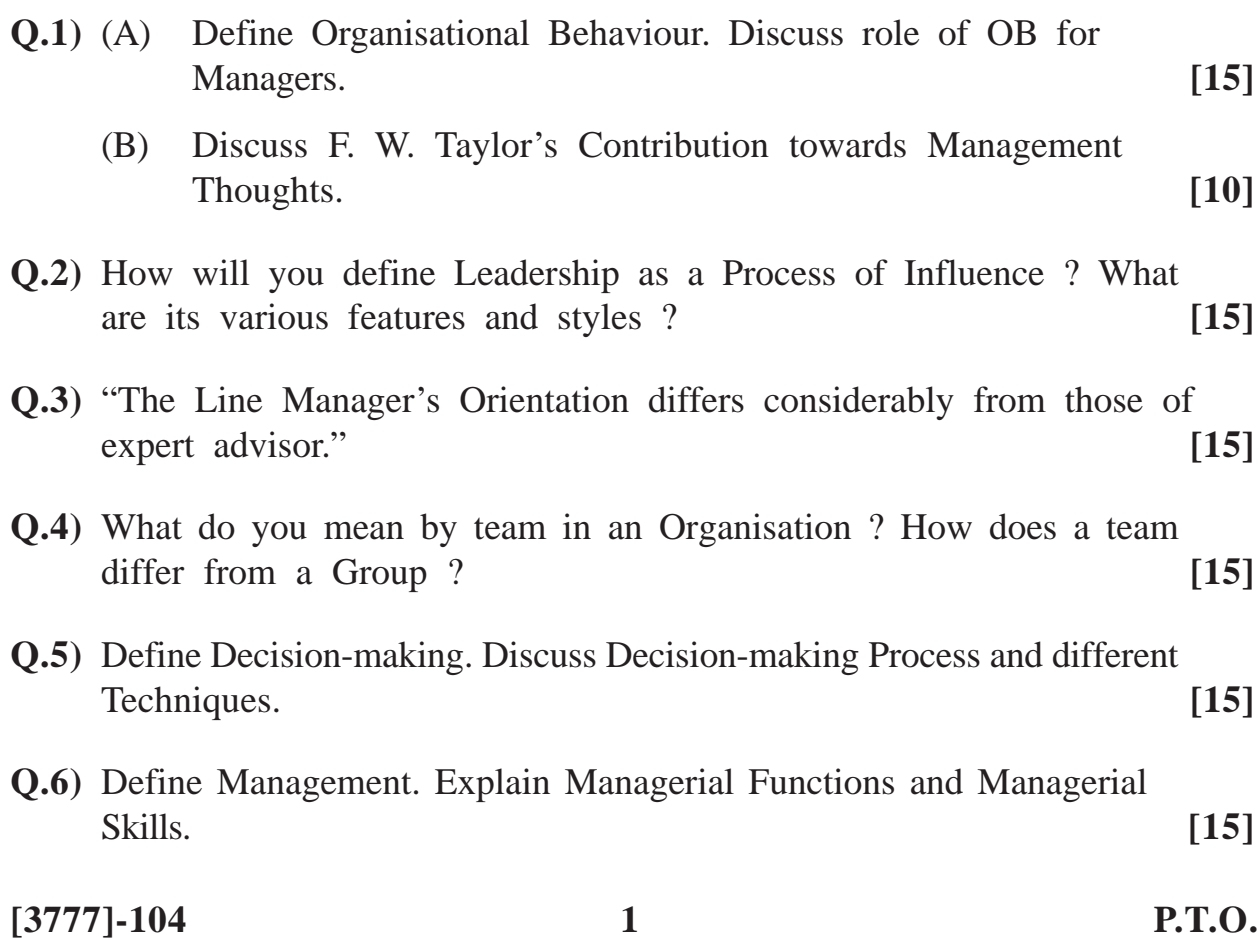

**Q.7)** Short notes : **(Any Three) [15]**

- (a) TQM
- (b) Types of Organisation Structures
- (c) Line and Staff Managers
- (d) Johari Window
- (e) Henry Fayol's 14 Principles

**Total No. of Questions : 7] [Total No. of Printed Pages : 2**

## **[3777]-105**

# **M. C. M. (Semester - I) Examination - 2010 WEB PROGRAMMING AND E-COMMERCE (2008 Pattern)**

**Time : 3 Hours]** [Max. Marks : 70

*Instructions :*

*(1) Question No. 7 is compulsory.*

*(2) Attempt any five from the remaining.*

*(3) Figures to the right indicate full marks.*

*(4) Draw neat diagrams wherever required.*

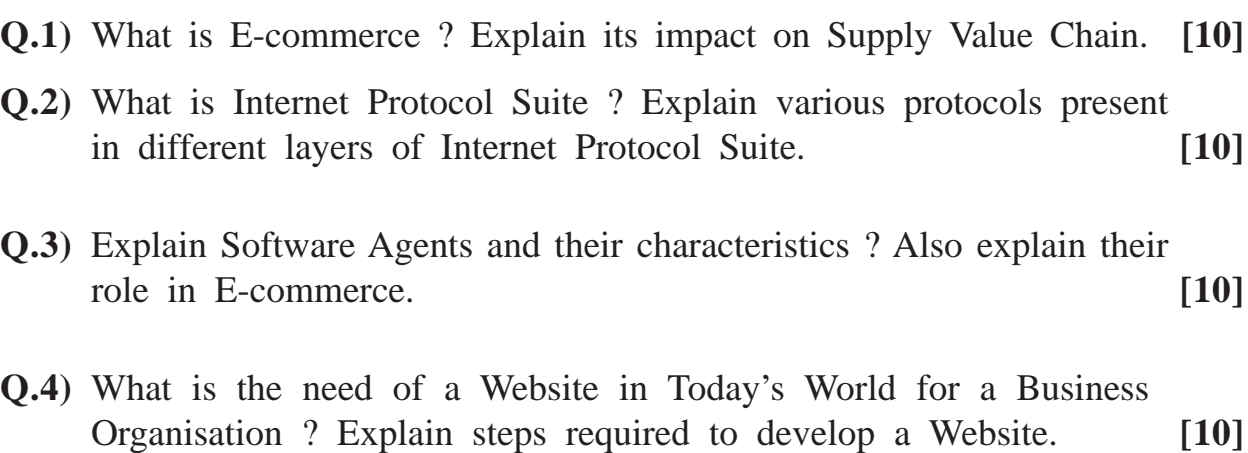

**Q.5)** Explain various Electronic Payment Methods in detail. **[10]**

**Q.6)** What is EDI ? Explain its advantages and disadvantages in detail. **[10]**

**Q.7)** Write short notes : **(Any Four) [20]**

- (a) Domain Name Registration
- (b) E-mail Marketing
- (c) PCI DSS
- (d) Firewalls
- (e) Mobile Computing

Total No. of Questions : 7] [Total No. of Printed Pages : 3 **[3777]-11 M. C. M. (Semester - I) Examination - 2010 'C' PROGRAMMING (2005 Pattern)**

**Time : 3 Hours]** [Max. Marks : 70

*Instructions :*

*(1) Question No. 1 is compulsory.*

*(2) Solve any five out of the remaining.*

*(3) Figures to the right indicate full marks.*

**Q.1)** (A) Trace output and justify answer. Assume suitable header files are included : **[12]**

```
(a) main( )
               {
                  int a = -10, b = 0;
                  printf("%d", a&&b?b -10?100:200:300);
               }
          (b) main( )
               {
                 int p = 100, q = 200;
                 int \text{*c}=\&p, \text{ } \text{*}d=\&q;p++;
                 *d = 500;printf("%d %d %d %d", p, q, *c, *d);
               }
          (c) main()
               {
                 int r, N[ ] = \{1, 9, 2, 8, 3, 7, 4, 6, 5\};for (r = 7; r>=2; r=2)printf("%d", N[r-1]);
               }
[3777]-11 1 P.T.O.
```

```
(d) main( )
             { int x;
                for(x=2; x \le 8; x++)
                {
                switch(x){
                   case 2 : printf("A");
                            continue;
                   case 3 : break;
                   case 4 :
                   case 5 : printf("B");
                            break;
                   default : printf("C");
                   }
                }
              }
    (B) Explain the following : [08]
         (a) Loop Control Structures
         (b) Bitwise Operators
Q.2) Write 'C' program to accept a string and print alternate characters in
    the string starting from 3rd position. [10]
Q.3) Write a user defined function which will accept a string and a character
    and will return count of no. of occurrences of that character. [10]
Q.4) Write a program to accept 3 \times 3 matrix and print transpose of it. [10]
Q.5) Accept information of 50 students in an array of structure with fields
    rollno, name and marks. Print name of the student getting highest
    marks. [10]
[3777]-11 2 Contd.
```
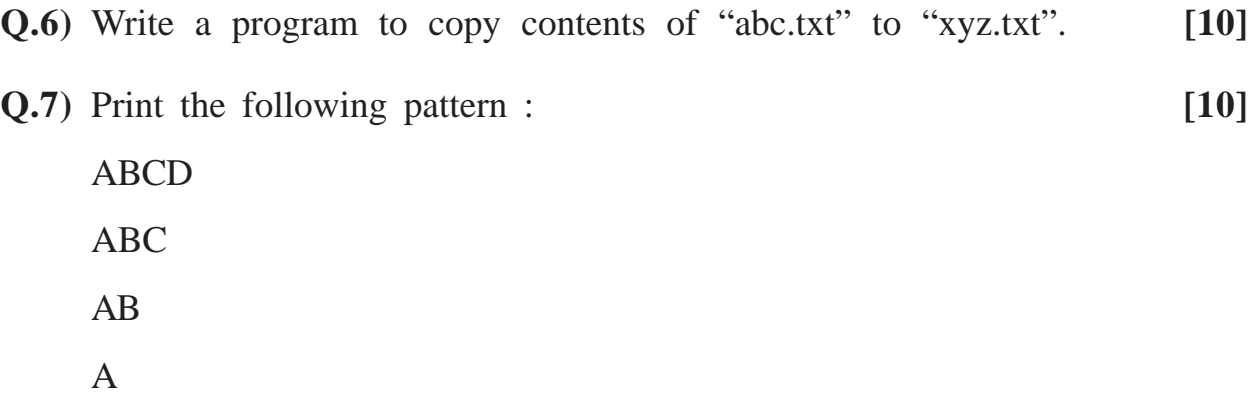

**Total No. of Questions : 7] [Total No. of Printed Pages : 2 [3777]-12**

# **M. C. M. (Semester - I) Examination - 2010 DATABASE MANAGEMENT SYSTEM**

**(2005 Pattern)**

### **Time : 3 Hours] [Max. Marks : 70**

### *Instructions :*

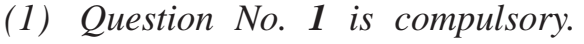

- *(2) Solve any five questions from the remaining.*
- *(3) Figures to the right indicate full marks.*

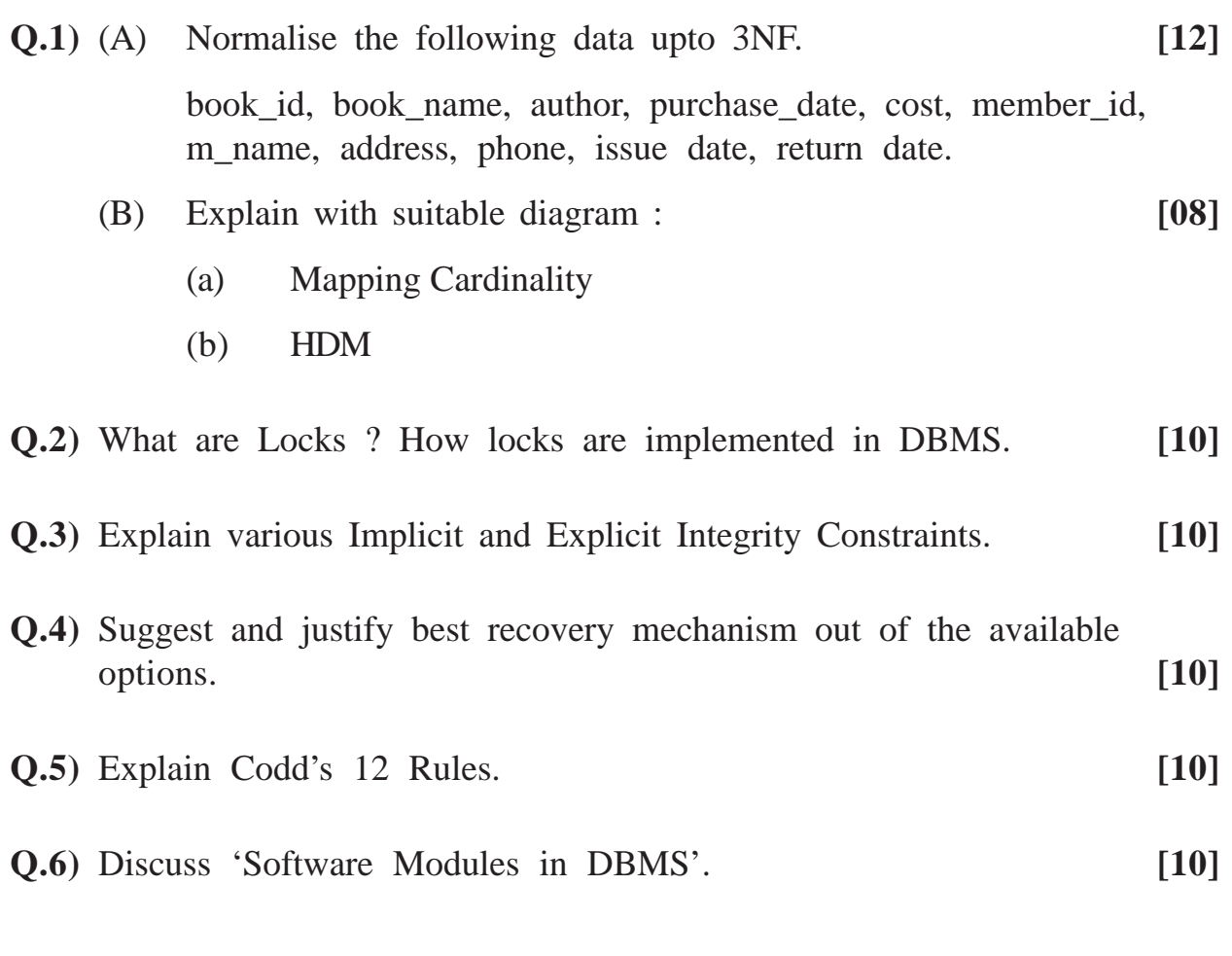

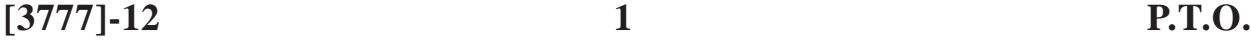

## **Q.7)** Write short notes : **(Any Two) [10]**

- (a) Data Warehouse
- (b) Distributed Databases
- (c) Cartesian Product

# Total No. of Questions : 6] [Total No. of Printed Pages : 2 **[3777]-13**

## **M. C. M. (Semester - I) Examination - 2010 SOFTWARE ENGINEERING (2005 Pattern)**

**Time : 3 Hours] [Max. Marks : 70**

### *Instructions*

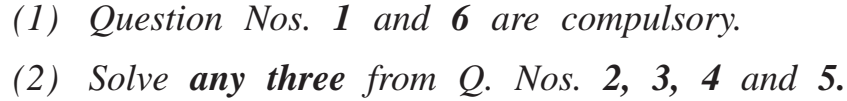

**Q.1)** British Library System maintains about 20,000 books of various subjects and authors. It also maintains CD's, periodicals. Members can issue one or two books at a time. Books are purchased from vendors. Fine is collected if book is not returned in a particular period of time :

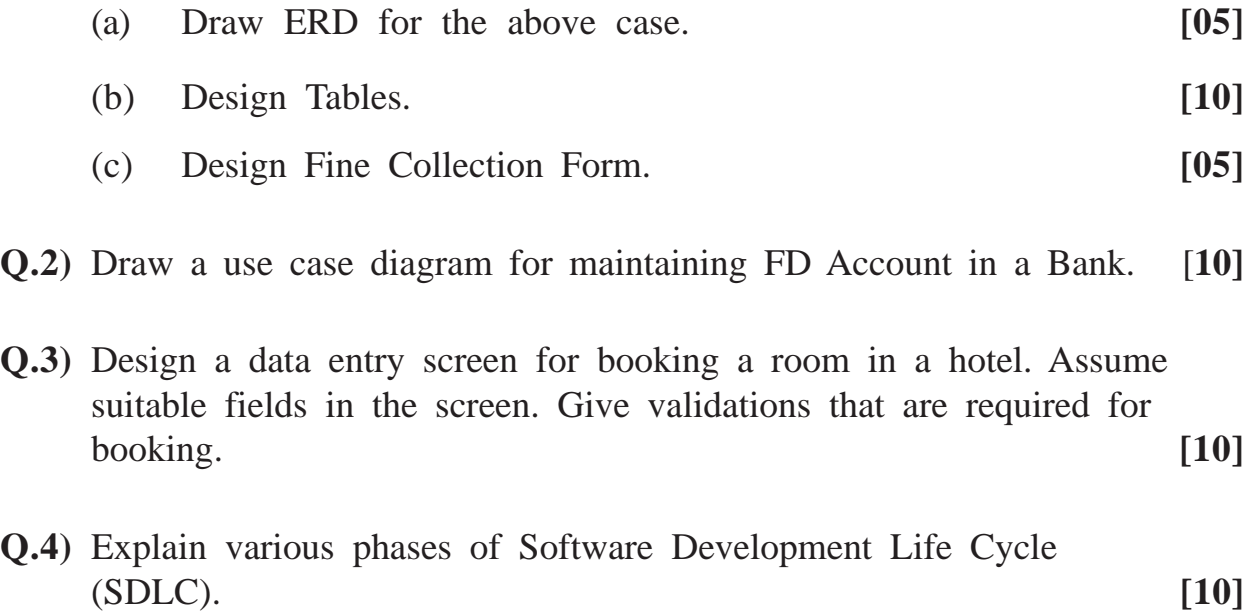

**Q.5)** Get Well Hospital wants to computerise its payroll operations for its employees. Attendance of the employee is sent by the time office, earnings and deductions are given by the Accounts Department. Each employee is given a payslip. Income-tax, PPF, Professional Tax details are sent to the Accounts Department.

Design a Payslip for the above case. **[10]**

**Q.6)** Write short notes : **(Any Four) [20]**

- (a) Good Coding Techniques
- (b) Waterfall Model
- (c) Role of System Analyst
- (d) FDD
- (e) Decision Trees

Total No. of Questions : 7] [Total No. of Printed Pages : 1 **[3777]-14**

## **M. C. M. (Semester - I) Examination - 2010 MANAGEMENT INFORMATION SYSTEM (MIS) (2005 Pattern)**

**Time : 3 Hours]** [Max. Marks : 70

### *Instruction :*

*All questions carry equal marks.*

- **Q.1)** Define 'System'. Discuss any three 'System Characteristics' and explain as to why 'Feedback' and 'Control' are considered 'Key System Concepts'.
- **Q.2)** Discuss various types of Systems (at least four) with suitable illustrations.
- **Q.3)** Describe nature of planning and control necessary at strategic and operational levels of Management. Give examples.
- **Q.4)** Define MIS. What sort of information is required at different levels of Management ? Explain with example.
- **Q.5)** What is MIS ? Discuss characteristics of Information. Give suitable examples.
- **Q.6)** What is Decision Support System ? Explain Process of Management Decision-making.
- **Q.7)** Explain role and characteristics of MIS.

**[3777]-14/1**

**[3777]-15 1 P.T.O.**

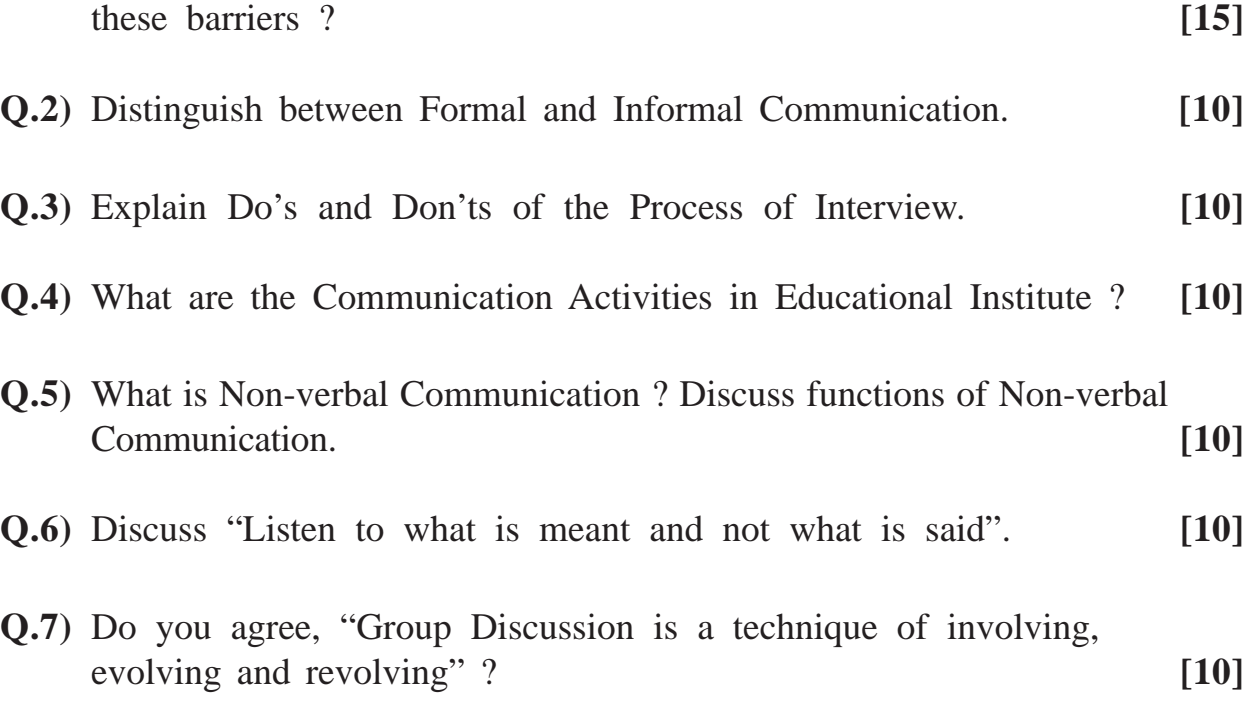

# *(2) Solve any four from the remaining.*

**Q.1)** What are the barriers of Business Communication ? How to deal with

*(1) Question Nos. 1 and 8 are compulsory.*

- *(3) Figures to the right indicate full marks.*
- **(2005 Pattern)**

*Instructions :*

**Time : 3 Hours] [Max. Marks : 70**

**M. C. M. (Semester - I) Examination - 2010**

**BUSINESS COMMUNICATION**

**Total No. of Questions : 8] [Total No. of Printed Pages : 2 [3777]-15**

 $\overline{\phantom{0}}$ 

**Q.8)** Write short notes : **(Any Three) [15]**

- (a) Video Conferencing
- (b) Stress Management
- (c) Listening Skills
- (d) Meeting Management
- (e) Eye Contact

**Total No. of Questions : 9] [Total No. of Printed Pages : 3 [3777]-201**

## **M. C. M. (Semester - II) Examination - 2010 DATA STRUCTURES AND ALGORITHMS (2008 Pattern)**

### **Time : 3 Hours] [Max. Marks : 70**

*Instructions :*

- *(1) Question Nos. 1 and 9 are compulsory.*
- *(2) Answer any five questions from the remaining.*
- *(3) State your assumptions clearly, if any.*
- *(4) Write appropriate structure definition wherever necessary.*
- *(5) Figures to the right indicate full marks.*

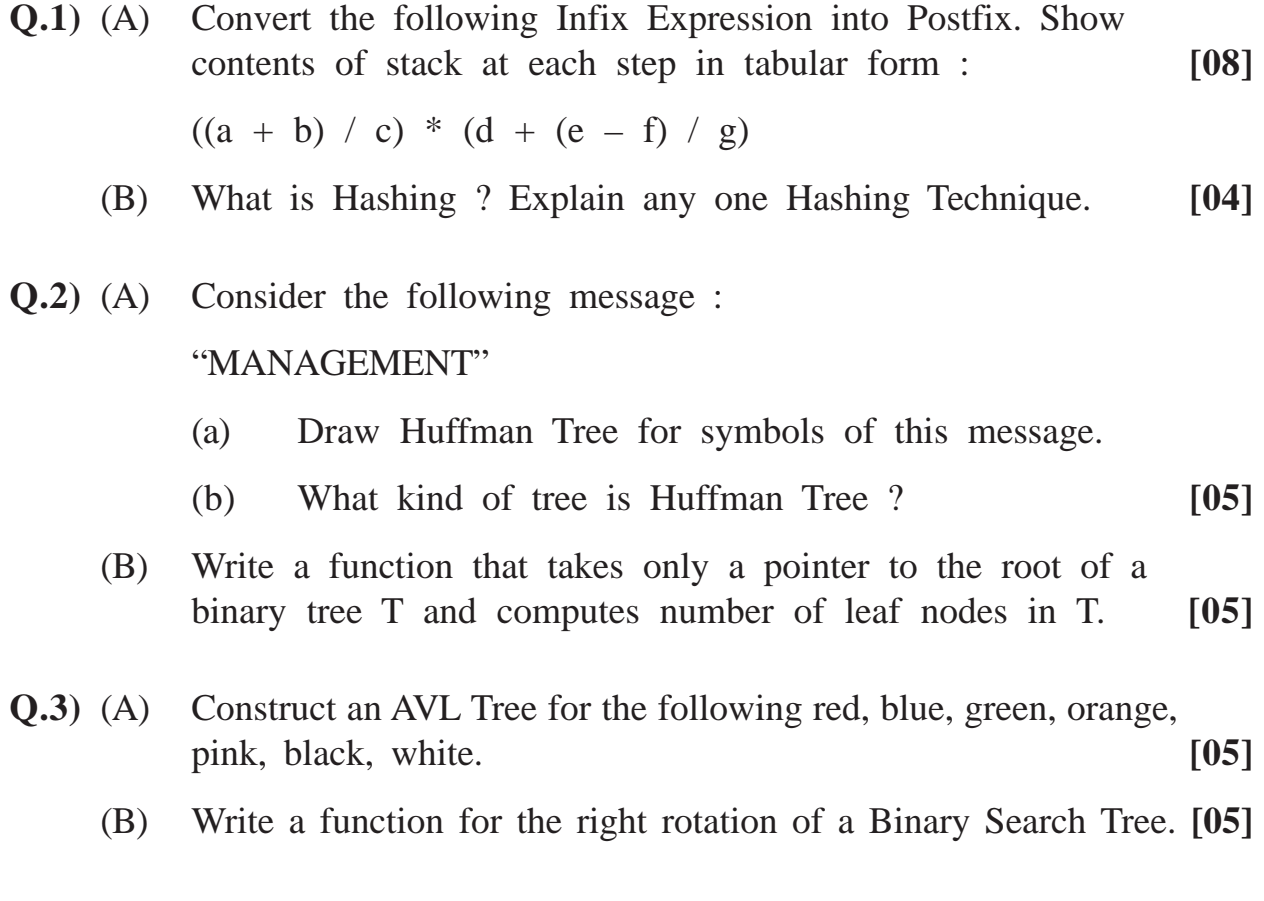

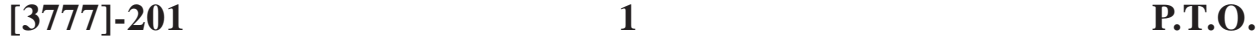

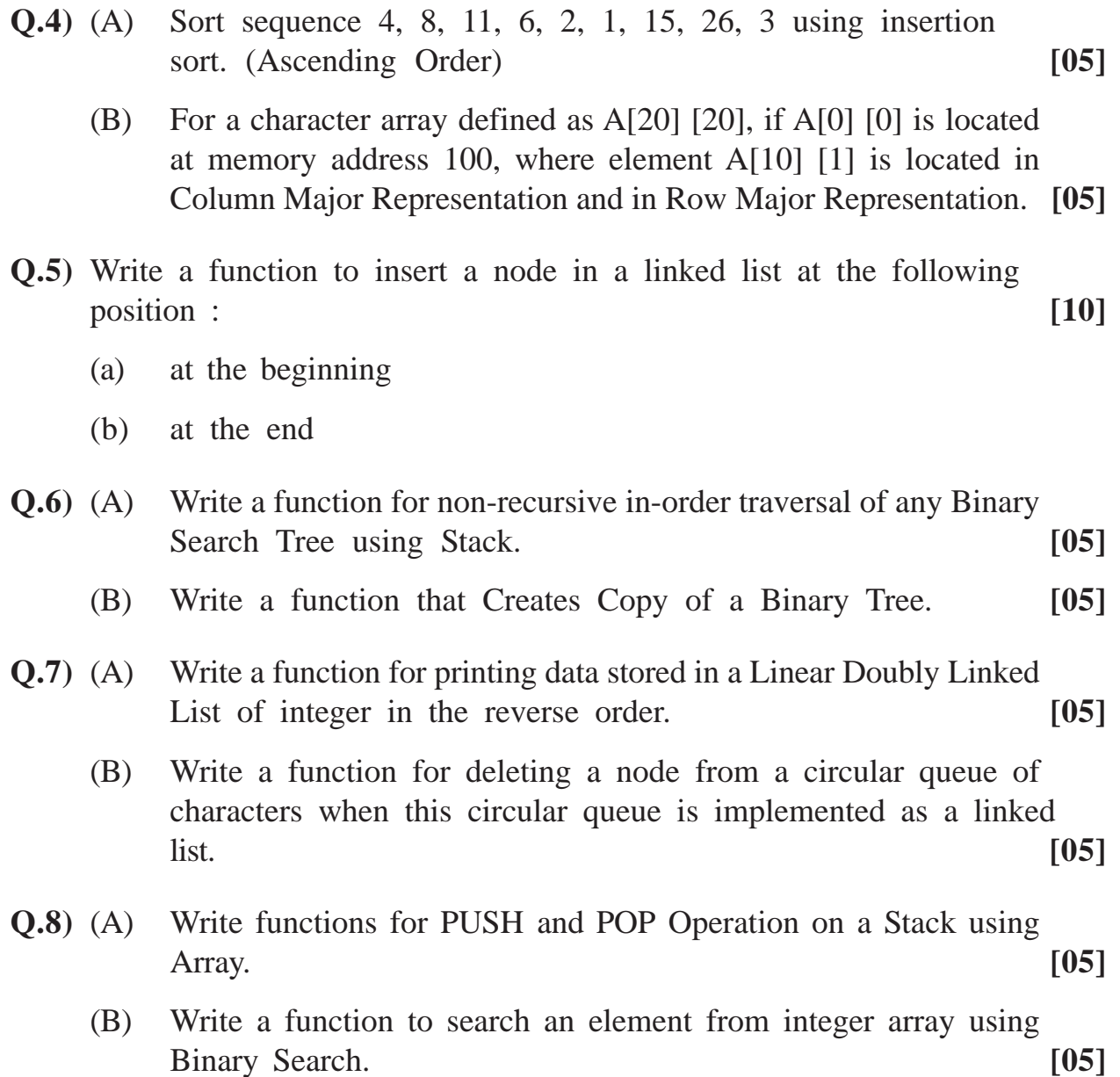

**Q.9)** Answer using the following graph :

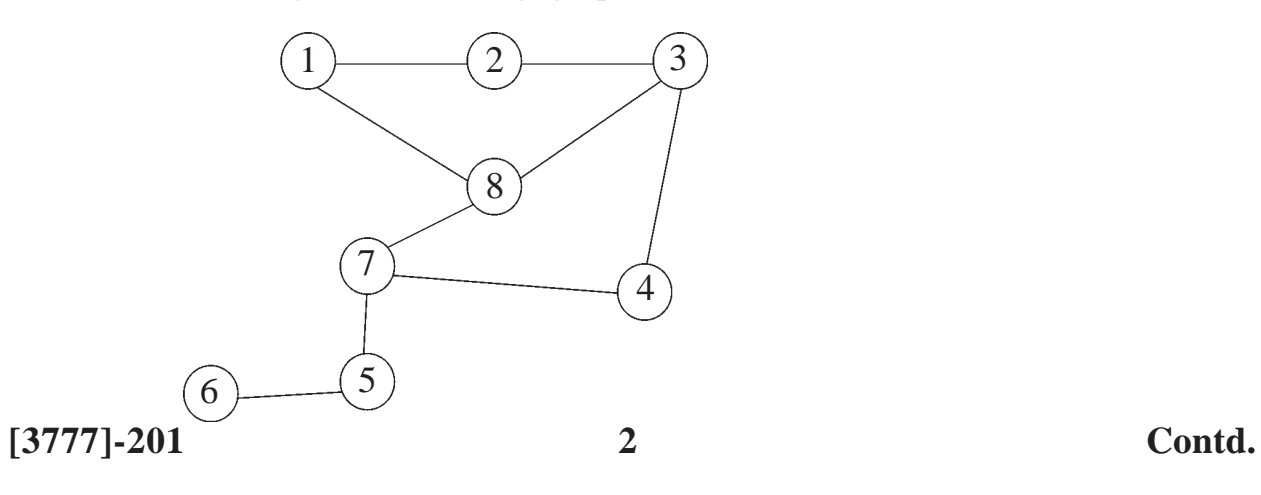

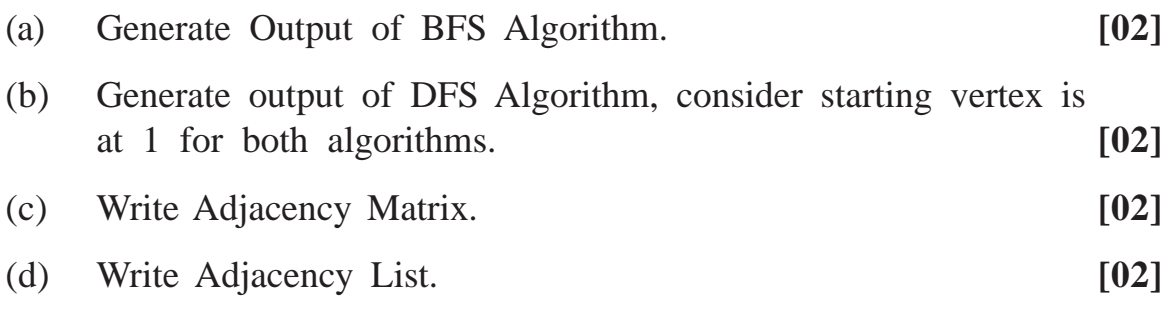

# **Total No. of Questions : 7] [Total No. of Printed Pages : 2 [3777]-202**

## **M. C. M. (Semester - II) Examination - 2010 DATABASE MANAGEMENT SYSTEM (D.B.M.S.) (2008 Pattern)**

**Time : 3 Hours] [Max. Marks : 70**

*Notes :*

- *(1) Question No. 1 is compulsory.*
- *(2) Solve any 5 questions from the remaining.*
- *(3) Figures to the right indicate full marks.*

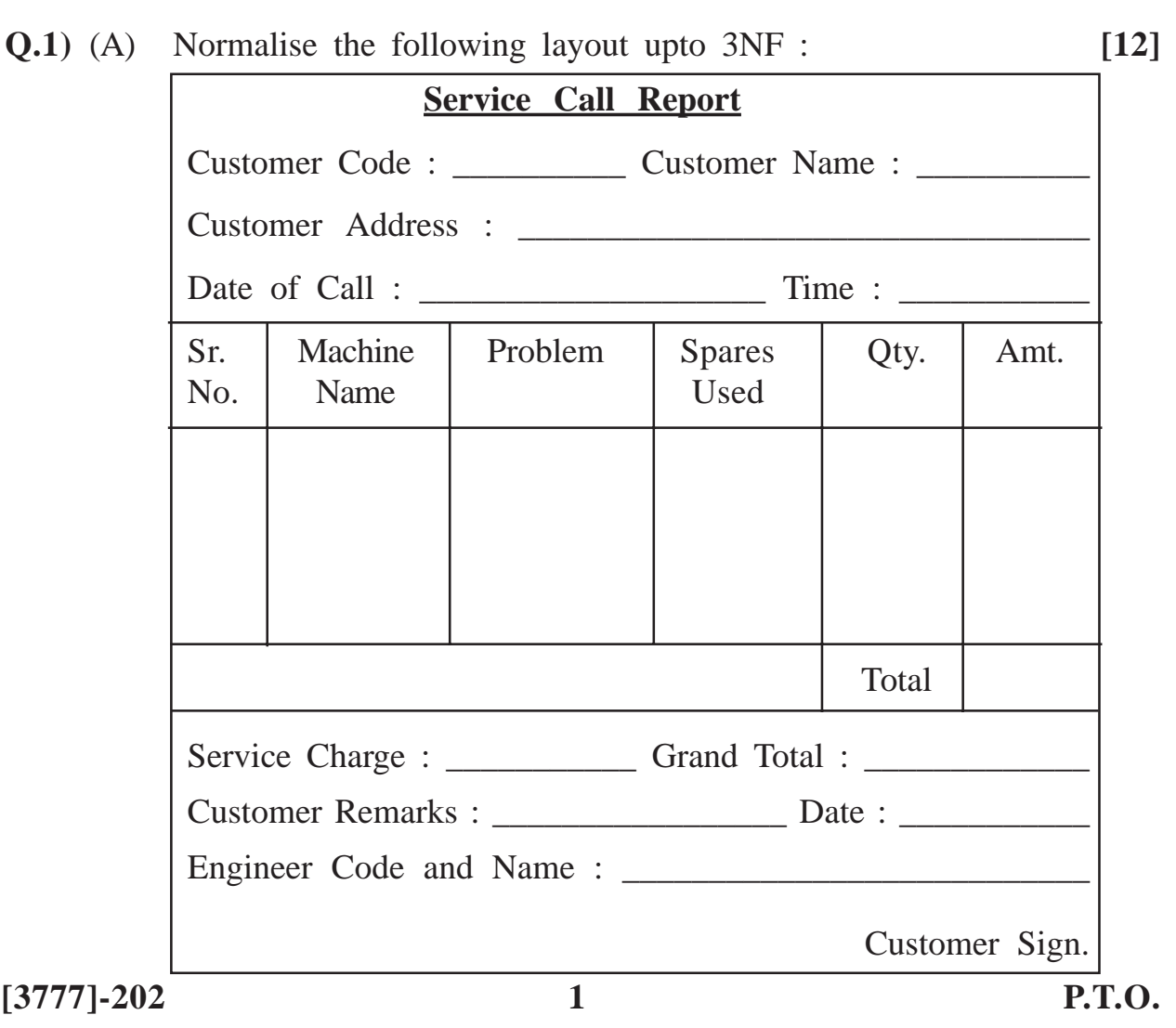

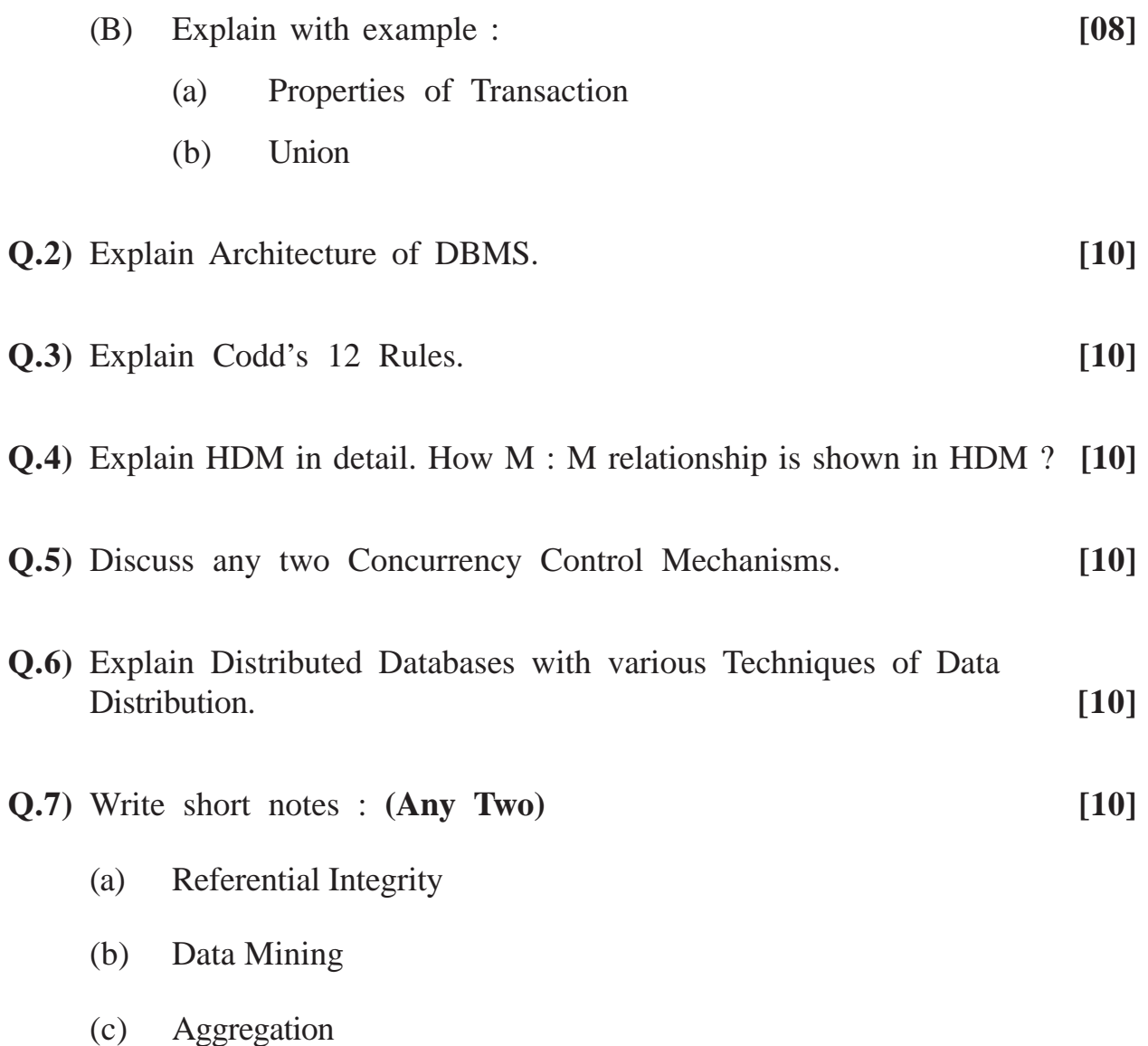

# Total No. of Questions : 3] [Total No. of Printed Pages : 2 **[3777]-203 M. C. M. (Semester - II) Examination - 2010 ORACLE**

# **(2008 Pattern)**

**Time : 3 Hours]** [Max. Marks : 70]

*Instruction :*

*All questions are compulsory.*

- **Q.1)** Consider the following tables : **[20]**
	- (1) Purchase-Order-Header : (PoNo, PoDate, SupplierCode, TotalAmount)
	- (2) Purchase-Order-Detail :

(PoNo, ItemNo, ItemName, Qty, Rate)

Write SQL queries for the following : **(Any Ten)**

- (a) Create Purchase-Order-Detail table with appropriate constraints.
- (b) Add constraint Rate > 0.
- (c) Display Total Cost (Qty \* Rate) for every P.O.
- (d) Display PoDate formatted as Monday, 5th April, 2010.
- (e) Display all suppliers.
- (f) Display all items starting with letter 'P'.
- (g) Display PO's with amount greater then 5,000.
- (h) Display all details of Purchase Orders of last month.
- (i) Display Purchase Order Details in order of item name.
- (j) Display itemname having maximum quantity ordered.
- (k) Display PoNo, itemname, qty. for each P.O.
- (l) Display P.O. details of items with 7 characters in item name.

**[3777]-203 1 P.T.O.**

**Q.2)** Write PL-SQL Block for the following : **(Any Five) [25]**

- (a) Display top 5 records with highest total amount.
- (b) Accept a PoNo and display PoDate and supplier code.
- (c) Write a procedure to accept a PoNo as parameter from Poheader table. If PoNo is found then set total amt. = 500. Else raise an Exception to display "PoNo not Found".
- (d) Write a function that accepts PoNo as parameter and returns true if total amount 74,000 otherwise return false.
- (e) While inserting a record in purchase order-detail table if qty is less than or equal to 0, triggers should be fired and message "qty C = 0, not allowed" should be displayed.
- (f) Accept PoNo from user and delete that record from Purchase-Order-Header.
- **Q.3)** Write short notes : **(Any Five) [25]**
	- (a) Types of Triggers
	- (b) Joins in SQL
	- (c) Sequence
	- (d) Datatypes in SQL
	- (e) Data Functions
	- (f) Syntax and Example of Create, Alter Command
	- (g) Commit, Rollback and Sevepoint

**Total No. of Questions : 8] [Total No. of Printed Pages : 3**

## **[3777]-204**

# **M. C. M. (Semester - II) Examination - 2010 BASIC JAVA**

**(2008 Pattern)**

**Time : 3 Hours]** [Max. Marks : 70]

*Instructions :*

- *(1) Question Nos. 1 and 8 are compulsory.*
- *(2) Solve any five from the remaining.*

**Q.1)** Solve the following : **[12]**

(a) Trace output : byte  $x = 64$ , y;  $y = (byte)$   $(x \ll z);$ system.out.print/n(y); (b) What does following fragment display ? string  $s =$  "six" + 3 + 3; system.out.print/n (s); (c) Consider the following code : calss A { void method (int x) { system.out.print/n (" $x =$ " + x); } }

**[3777]-204 1 P.T.O.**

```
class B extends A
     {
        void method (int y)
         {
            system.out.print/n("y =" + y);
         }
            void method (string s)
         {
            system.out.print/n ("s =" + s);
         }
        public static void main (string args [ ])
         {
            A a1 = new A;
            A a2 = new B();
               a1. method (10);
               a2. method (20);
         }
     }
     What will be output when executed ?
(d) What will be output of following code :
     class condition
     {
     public static void main (string args [ ])
         {
            int x = 10;
            int y = 15;
            sytem.out.print/n ((x > y) ? 3.14 : 3);
         }
     }
```
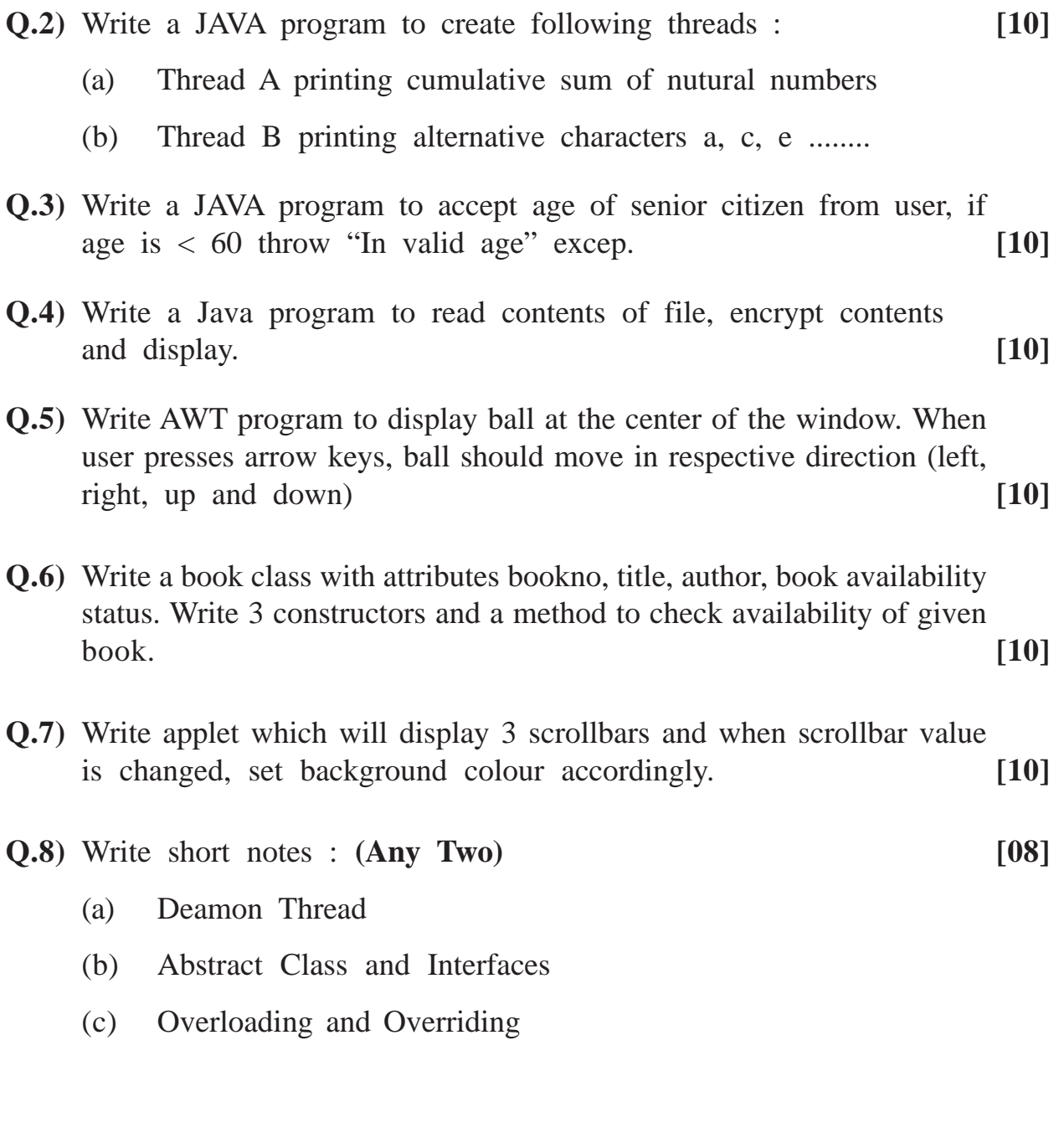

**Total No. of Questions : 7] [Total No. of Printed Pages : 3**

## **[3777]-205**

# **M. C. M. (Semester - II) Examination - 2010 CORE RUBY (2008 Pattern)**

**Time : 3 Hours] [Max. Marks : 70**

*Instruction :*

*Q. Nos. 1 and 7 are compulsory. Solve any 4 from the rest.*

**Q.1)** Find output of the following : **(Any Five) [15]** (a)  $x = 4$  \*\* 3 \*\* 2 print x (b)  $a = [7, 6, 5, 4]$  $a[4] = a[3] - 1$ a.each do | elt | print  $elt + 1$ end (c) def cal  $a = 0$ "# ${a = a + 1}$ " \* 3 end puts cal

**[3777]-205 1 P.T.O.**

(d) 
$$
s =
$$
 "hello"  
\n $x = s[2 \cdot 3]$   
\n $y = s[-3 \cdot -1]$   
\n $z = s[0 \cdot 0]$   
\nputs x, y, z  
\n(e)  $a = [1, 1, 2, 2, 3, 3, 4]$   
\n $b = [5, 5, 4, 4, 3, 3, 2]$   
\nputs a | b  
\nputs b | a  
\nputs b & a  
\n( f)  $r = 'a' \cdot 'e'$   
\nr-step(2) { | x | print "[#[x]]"  
\n(g) letters = 'aAbBCcdoe'  
\nputs letters.swapcase

puts letters.capitalize

**Q.2)** Write a Ruby program to print first N Fibonacci Series. Accept the value of N from user. **[10]** 

## **Q.3)** Write a Ruby program to print the following pattern : **[10]**

- 1 2 3 4 5 1 2 3 4 1 2 3 1 2 1
- **Q.4)** Write a Ruby program that accepts a string of characters and prints distinct character with number of occurrences. **[10]**

**[3777]-205 2 Contd.**

- **Q.5)** Write a class Rectangle having two instance variables length and breadth and two methods area and perimeter. It accept values from the user and prints area perimeter of the Rectangle. **[10]**
- **Q.6)** Write a program that reads data from one file and write that data in another file in reverse order. **[10]**
- **Q.7)** Write short notes : **(Any Three) [15]**
	- (a) Symbols
	- (b) Exception Handling
	- (c) Unit Testing
	- (d) Hash Class
	- (e) Ranges in Ruby

# Total No. of Questions : 7] [Total No. of Printed Pages : 2 **[3777]-206**

## **M. C. M. (Semester - II) Examination - 2010 OBJECT ORIENTED DESIGNING (2008 Pattern)**

**Time : 3 Hours]** [Max. Marks : 70

*Notes :*

- *(1) Question No. 1 is compulsory.*
- *(2) Solve any five from remaining questions.*
- **Q.1)** (A) University conducts syllabus revision every 3 years for the MCM course. A Core Committee is formed to co-ordinate activities and Online System is designed to track activities. Core Committee decides the Chairman for every subject and intimation is sent to them and to the Director's of their institute by e-mail. Chairman, Core Committee Members and Faculty Members have to register with the Online System. The syllabus consists of various semesters and various subjects are included in every semester.

The Chairman uploads guidelines of his subject and faculty members (approved) login to give their suggestions. The Chairman and 2 other selected Faculty Members then frame syllabus of that subject and upload the same for further suggestions. After 10 days the syllabus is fixed after incorporating valid suggestions. Core Committee approves syllabus and administrator uploads final syllabus, which can be viewed by all.

Draw use case diagram and class diagram for the above syllabus revision tracking system. **[15]**

(B) Explain various Class Relationships. **[05]**

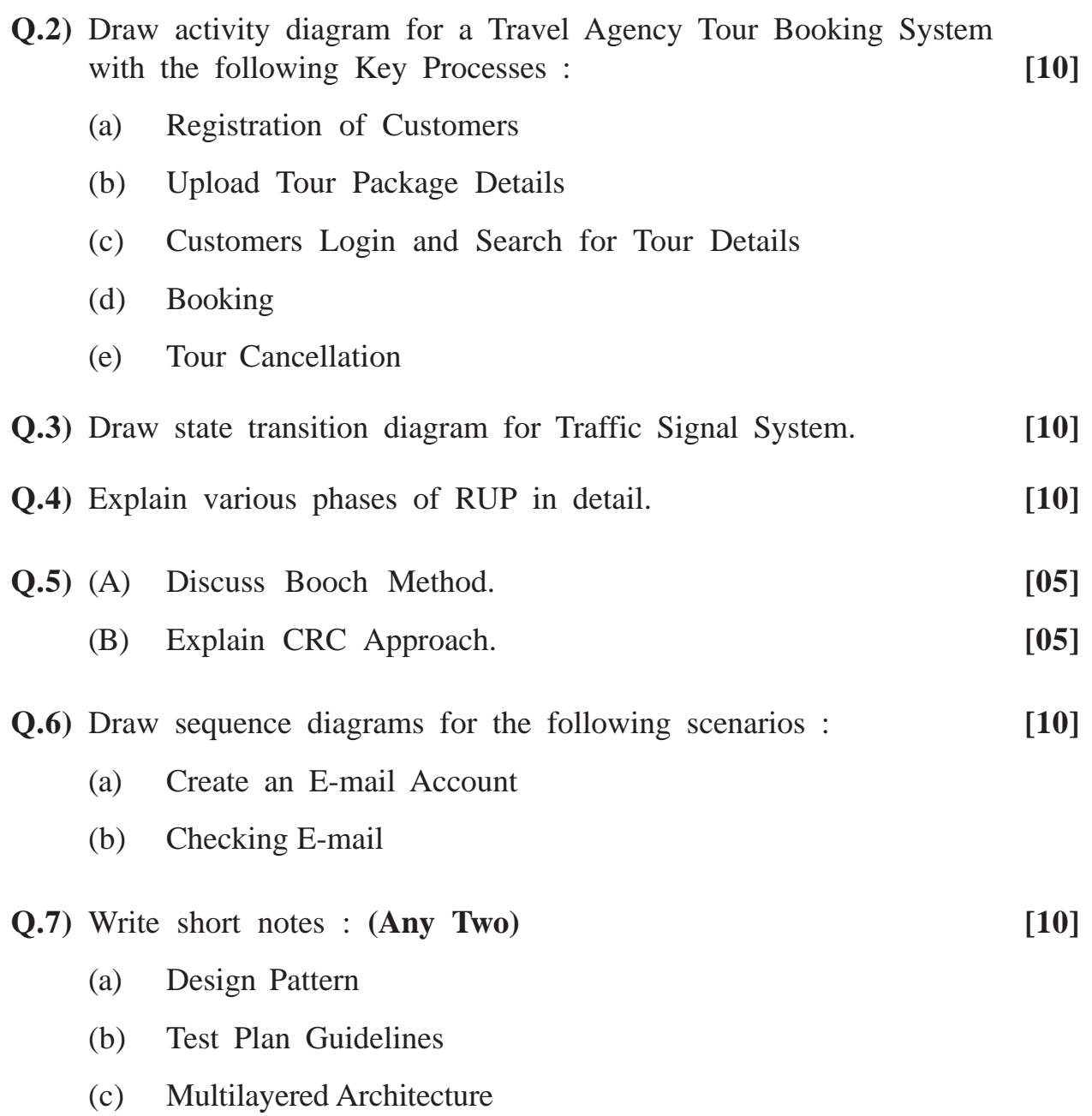

**[3777]-206/2**

Total No. of Questions : 9] [Total No. of Printed Pages : 3

## **[3777]-21**

## **M. C. M. (Semester - II) Examination - 2010 DATA STRUCTURES AND ALGORITHMS (2005 Pattern)**

**Time : 3 Hours]** [Max. Marks : 70]

*Instructions :*

- *(1) Question Nos. 1 and 9 are compulsory.*
- *(2) Answer any five from the remaining.*
- *(3) Figures to the right indicate full marks.*
- *(4) State your assumptions clearly.*
- *(5) Write appropriate structure definitions wherever necessary.*

**Q.1)** (A) Evaluate the following prefix form :

 $- + AB - * C + DE$ 

where

 $A = 14$ ,  $B = 3$ ,  $C = 2$ ,  $D = 5$ ,  $E = 6$ ,  $F = 7$ 

Show contents of stack at each step in a tabular form. **[08]**

- (B) Write a note on Space Time Complexity. **[04]**
- **Q.2)** (A) Consider the following message : **[05]** "Department"
	- (a) Draw a Huffman Tree for the message.
	- (b) What kind of tree is Huffman Tree.
	- (B) Write a function for non-recursive pre-order traversal of any Binary Search Tree using stack. **[05]**

**[3777]-21 1 P.T.O.**
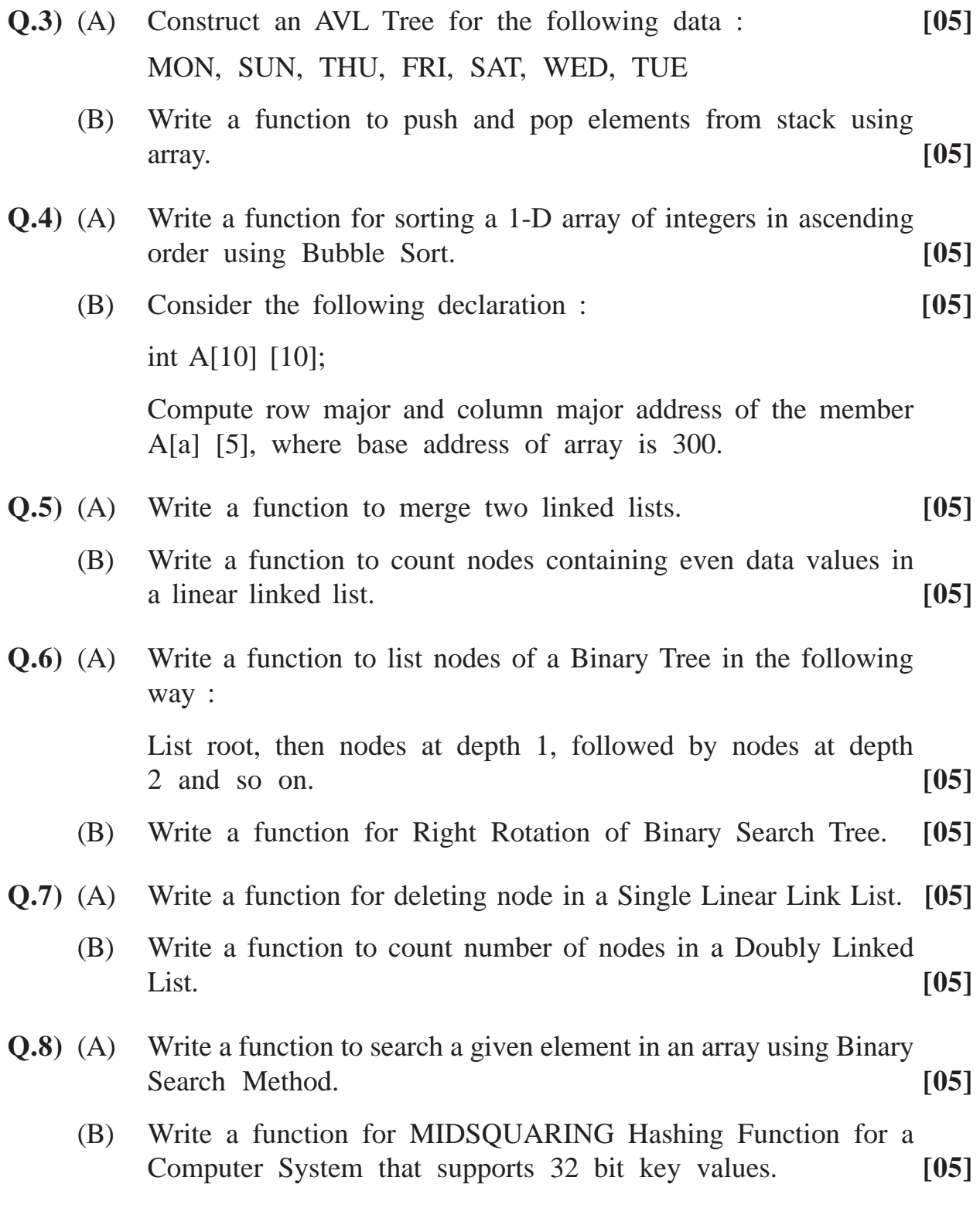

**Q.9)** Answer using the following graph :

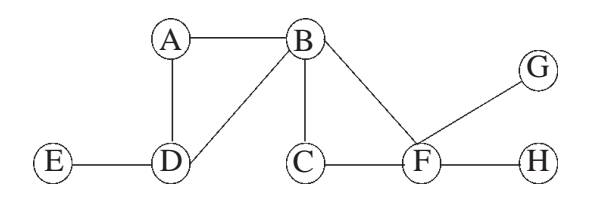

(a) Generate output of Breadth First Search (BFS) Algorithm for the above graph when starting vertex is A. **[02]** (b) Generate output of Depth First Search (DFS) Algorithm for the above graph when starting vertex is A. **[02]** (c) Write Adjacency Matrix. **[02]** (d) Write Adjacency List. **[02]** Total No. of Questions : 5] [Total No. of Printed Pages : 3

## **[3777]-22**

#### **M. C. M. (Semester - II) Examination - 2010**

### **VISUAL BASIC**

**(2005 Pattern)**

**Time : 3 Hours] [Max. Marks : 70**

*Instruction :*

*All questions are compulsory.*

**Q.1)** Give output along with explanation : **(Any Five) [20]** (a) Dim d1, d2 as Date  $d1 =$ Date  $d2 = #08/03/2010#$ print DateDiff("y", d1, d2) print DateDiff("m", d1, d2) (b) for  $i = 16$  to 10 step  $-1$ next i print i (c) dim x as variant dim y as double print TypeName(x) print VarType(y) (d) dim S1 as string, S2 as string  $S1 = 'Hello World'$  $S2 = left$  (strreverse  $(S1)$ , 5) print S2 **[3777]-22 1 P.T.O.** (e) dim i as Integer for  $i = 65$  to 80 If i mod  $5 = 0$ , then print ASC(i) End If Next i (f) dim num as integer  $num = 56$ select case num case 52, 51, 58 – 60 print "Hello" case 55, 38, 70 print "MCM" case IS  $> 55$  print "Pune University" end select

**Q.2)** Write ADO code for the following table Bank\_Account : **[10]**

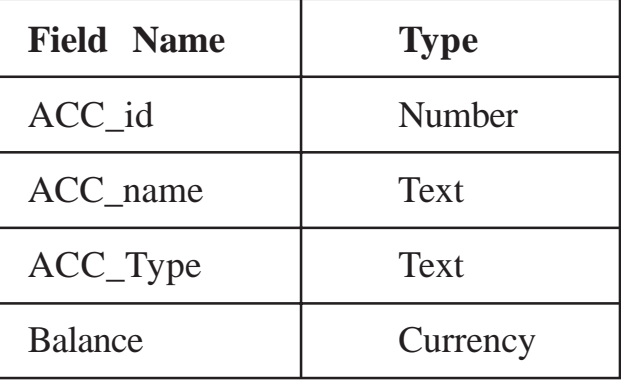

Perform operations Add, Update, Delete View - First, Next, Last, Previous

**Q.3)** Write a sectional code for the following : **(Any Three) [15]**

- (a) Create a menu having options : Circle, Rectangle, Ellipse. Write a code to display respective shapes.
- (b) Write a sectional code to delete selected item from a list box.
- (c) Invoke a colour dialog box and give colour to the text box.
- (d) Write a function to display whether the given number is prime or not.
- **Q.4)** Define user defined Data type Book Master having data members Book id, Book name, Total copies, Author name. Design an interface and write a code which will accept book information from the user and will store it in text file as a record. Provide facility to see first, last, next and previous record. [Use Random Access File.] **[10]**

### **Q.5)** Write short notes : **(Any Three) [15]**

- (a) Mathematical Functions with examples
- (b) Tree View Control
- (c) Cursor types in ADO
- (d) Data types in VB

Total No. of Questions : 6] [Total No. of Printed Pages : 2

## **[3777]-23**

# **M. C. M. (Semester - II) Examination - 2010**

### **ORACLE**

#### **(2005 Pattern)**

**Time : 3 Hours]** [Max. Marks : 70

*Instructions :*

- *(1) Question Nos. 1 and 6 are compulsory.*
- *(2) Solve any 3 from the remaining.*

**Q.1)** Consider the following tables :

- (a) Policy-holder (PolicyNo, Polciyholdernm, Policy\_Desc, Polcy\_Yrs. No. of Premium, Premium\_type) Premium-type =  $Y' = Yearly$ ,  $H' = Half Yearly$ ,  $'Q' =$  Quarterly,  $'M' =$  Monthly (b) Premium (PolicyNo, Premium\_Paid\_Dt, Premium\_Amt, Premium\_Paid\_Status) Status =  $'P'$  = Paid,  $'U'$  = Unpaid Solve the following : **(Any Ten)** [10x2=20] (1) Insert two records in each table. (2) Set premium type as 'O' (one time) for all yearly records. (3) Give insert and update privileges to the above tables. (4) Create new user as 'Insurance'.
- (5) Display all records, whose premium is paid between 02 April, 2010 and 30 April, 2010.
- (6) Remove all records for which premium is paid.

**[3777]-23 1 P.T.O.**

- (7) Display user id of current user.
- (8) Display all policyholder details with names ending with 'Y'.
- (9) Display all distinct policies from premium table.
- (10) Count premium paid policies.
- (11) Print policyholder details, who pay maximum premium amount and whose premium is 'Quarterly'.
- **Q.2)** Explain parametric cursor. Write explicit cursor as an example for any of the above tables. **[10] Q.3)** Write a PL/SQL to display 5 highest paying records. **[10] Q.4)** Write PL/SQL block which will raise suitable exception, if cursor is re-opened. **[10] Q.5)** Write any suitable example for procedure in Oracle. **[10] Q.6)** Short notes : **(Any Four) [4x5=20]** (a) Types of Triggers (b) Date Functions
	- (c) CLOB, BLOB, BFILE
	- (d) Equi Join
	- (e) Rownum and user functions

Total No. of Ouestions : 7] [Total No. of Printed Pages : 2 **[3777]-24**

## **M. C. M. (Semester - II) Examination - 2010 SOFTWARE PROJECT MANAGEMENT AND IT MANAGEMENT (2005 Pattern)**

*Instructions :*

**Time : 3 Hours]** [Max. Marks : 70

- *(1) Q. No. 1 is compulsory.*
- *(2) Attempt any 5 from the remaining questions.*
- *(3) Neat diagrams carry marks.*
- *(4) State assumptions made, if any.*
- *(5) Q. No. 1 carries 20 marks. Remaining questions carry 10 marks each.*
- **Q.1)** (A) A small project is composed of 7 activities whose time estimates are listed in the table below. Activities are identified by their beginning (i) and ending (j) node numbers.

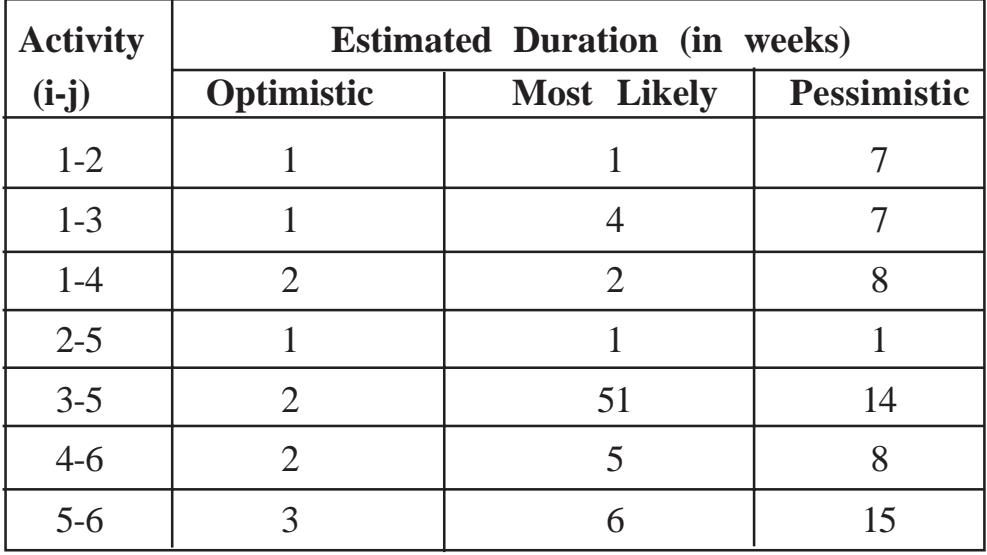

- (a) Draw the Project Network.
- (b) Find the Critical Path. **[10]**
- (B) Explain the COCOMO Model in detail with example. Give its advantages. **[10]**

**[3777]-24 1 P.T.O.**

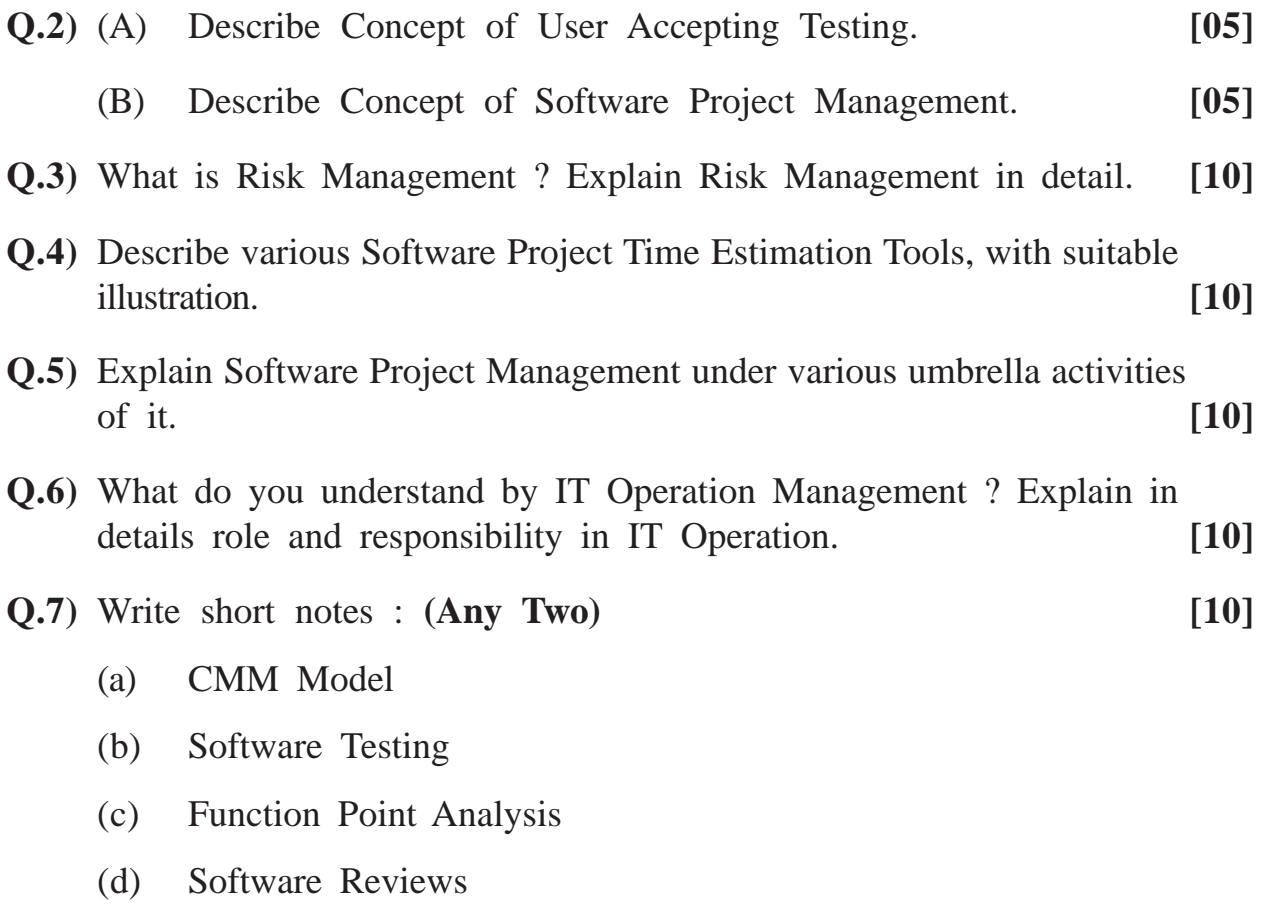

Total No. of Questions : 7] [Total No. of Printed Pages : 2

## **[3777]-25**

# **M. C. M. (Semester - II) Examination - 2010 BUSINESS APPLICATION**

#### **(2005 Pattern)**

**Time : 3 Hours]** [Max. Marks : 70

*Instructions :*

- *(1) Question No. 1 is compulsory. Attempt any five from Q. Nos. 2 to 7.*
- *(2) State your assumptions clearly.*
- *(3) Figures to the right indicate full marks.*
- **Q.1)** Resilient Solutions Pvt. Ltd. is planning to recruit freshers for the post of Systems Engineer with educational background of MCA/MCM/BE and strong conceptual knowledge of Ruby, ASP.NET and PHP. The recruiter has requested to post in CVS for the off-campus drive. For the on-campus drive, the recruiter schedules visit dates for Written Test, Personal Interview and Group Discussion with the concerned placement co-ordinator of the Institute.

The recruiting organisation has a rigorous process of selection. The selected candidates will then be placed on probation with appropriate offer letters.

You are requested to : **[20]** 

- (a) Elaborate scope of the case by drawing CLD and ERD.
- (b) Identify database requirement by designing suitable files.
- **Q.2)** What benefits can small-scale enterprises derive by installing an effective system of Production Planning and Control ? Discuss with elements of PPC in brief. **[10]**

**[3777]-25 1 P.T.O.**

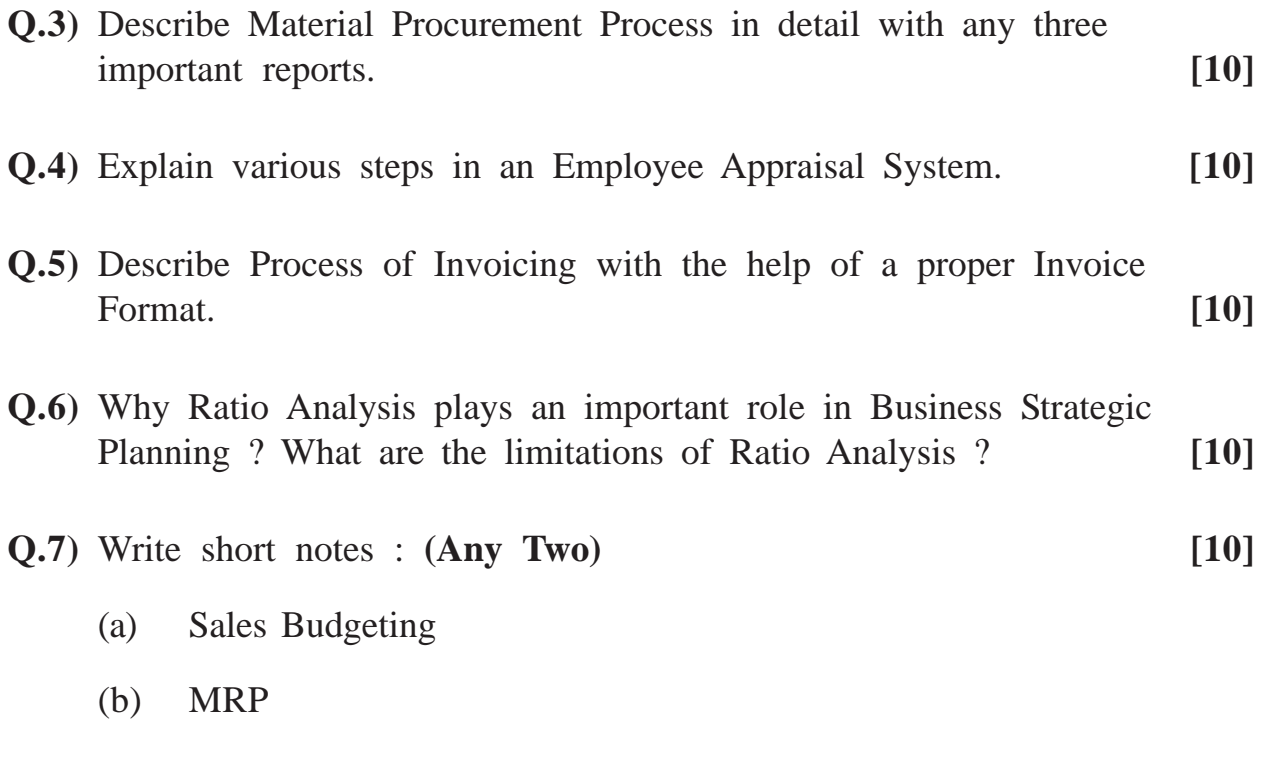

(c) Types of Leaves

**Total No. of Questions : 7] [Total No. of Printed Pages : 2**

## **[3777]-301**

# **M. C. M. (Semester - III) Examination - 2010 LINUX PROGRAMMING**

#### **(2008 Pattern)**

**Time : 3 Hours] [Max. Marks : 70**

*Instructions.*

- *(1) Q. Nos. 1 and 7 are compulsory.*
- *(2) Solve any three from remaining.*

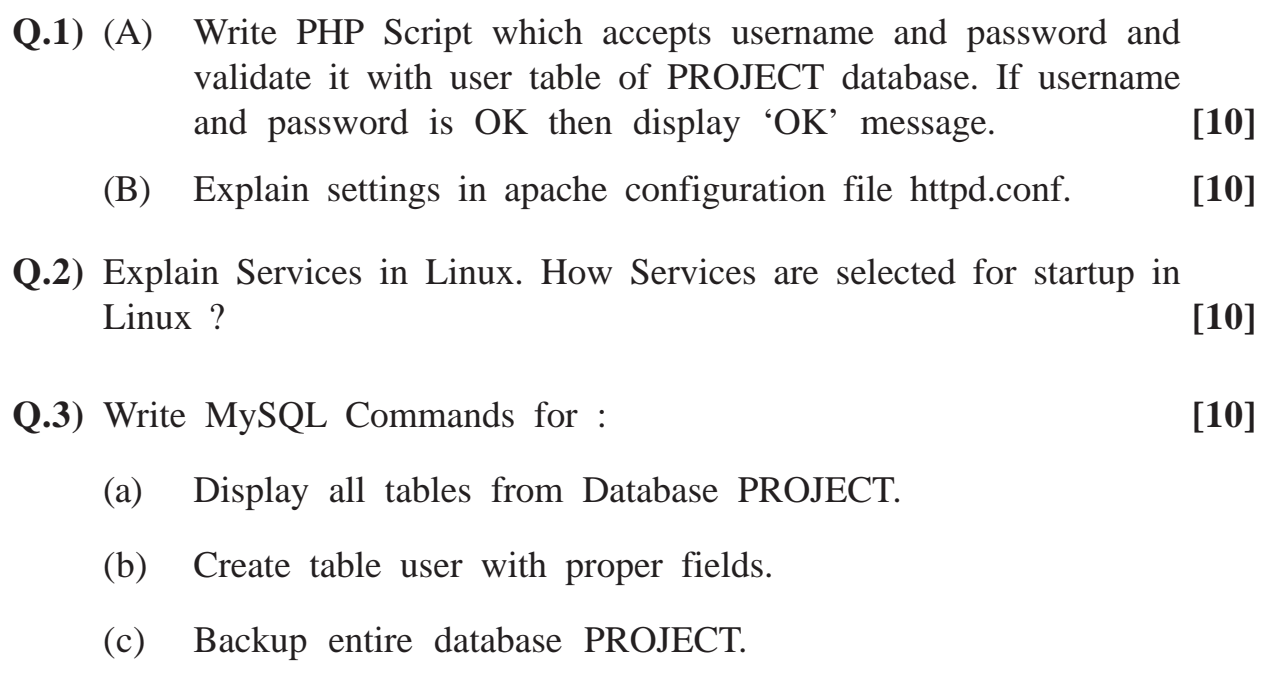

- (d) Create user MCM and assign rights to access PROJECT database.
- (e) List all users from user table whose name starts with 'K'.

**Q.4)** Explain following Linux Commands with example : **[2x5=10]** (a) init (b) mount (c) cpio (d) renice (e) less (f) mkfs **Q.5)** Explain authentication types in Apache. **[10] Q.6)** Explain Object Oriented PHP with example. **[10] Q.7)** Write short notes : **(Any Four) [4x5=20]** (a) User Space (b) Run Levels in Linux (c) Array Operations in PHP (d) Session Variables in PHP (e) Data Types in MySQL

# Total No. of Questions : 7] [Total No. of Printed Pages : 2 **[3777]-302**

## **M. C. M. (Semester - III) Examination - 2010 BUSINESS APPLICATION (2008 Pattern)**

**Time : 3 Hours]** [Max. Marks : 70

*Notes :*

- *(1) Question No. 1 is compulsory. Attempt any five from Q. Nos. 2 to 7.*
- *(2) State your assumptions clearly.*
- *(3) Figures to the right indicate full marks.*
- **Q.1)** Edwell Pvt. Ltd. has a Training Department. The department has a committee to conduct training throughout the organisation, with particular emphasis on providing quality customer service. The committee appoints both external and internal trainers for the training program. The primary criteria used for selection of trainers are strong technical competencies and good presentation skills. The committee prepares a training calendar which has all scheduled dates for a financial year. The trainers are then intimated by mailers. The venue with appropriate lecture halls is then booked according to the calendar. The training program is scheduled as per the calendar and attendance is recorded for both trainer and trainee. At the end of the program test is conducted and results are declared. Feedback from trainers and trainees are recorded.

You are required to :

- (a) Elaborate scope of the Case by drawing CLD and FDD.
- (b) Identify database requirements by designing suitable files. **[20]**
- **Q.2)** Explain the below mentioned production planning and control activities with appropriate examples : **[10] [10]** 
	- (a) Dispatching
	- (b) Loading
	- (c) Routing
	- (d) Scheduling

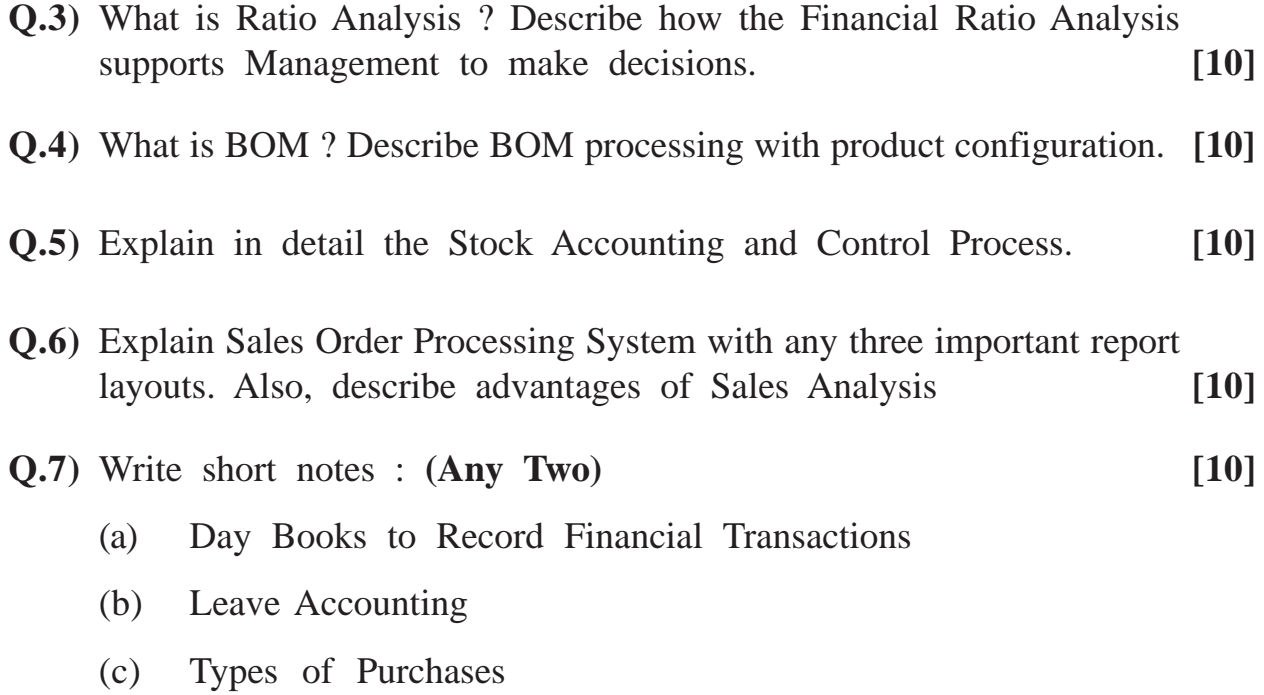

# Total No. of Questions : 6] [Total No. of Printed Pages : 2 **[3777]-303 M. C. M. (Semester - III) Examination - 2010**

#### **ADVANCED JAVA**

**(2008 Pattern)**

**Time : 3 Hours]** [Max. Marks : 70]

*Notes :*

- *(1) Question No. 1 is compulsory.*
- *(2) Solve any four from the remaining.*

**Q.1)** Answer the following : **[10]**

- (a) What is Request Despatcher ?
- (b) How to instantiate InetAddress Class ?
- (c) What is ResultSetMetadata ? List its any two methods.
- (d) What are page directives in JSP ?
- (e) Why Remote Interface is used in RMI ?
- **Q.2)** Create a bean that will calculate Simple Interest. Use bean in JSP program. Accept details of saving like principal amount, rate of interest, period-in years from user and display amount, user will get after the given number of years. **[15]**
- **Q.3)** Write Client Server Networking Program to accept string from user pass to server. Server will send respond whether the sting is palindrome or not. **[15]**
- **Q.4)** Write servlet code for accepting two numbers from user display addition and multiplication of the numbers. If error occurs, then call JSP error page to display appropriate error message. **[15]**

**[3777]-303 1 P.T.O.**

- **Q.5)** Write a JDBC application to insert, update and delete record from Company Shareholder's Table. Given the structure : **SHAREHOLDER :** hoder\_id, Hname, Address, NoofShares, ShareSrFrom (Share Serial from Number), ShareSrTo (Share Serial upto Number), facevalue, cost. **[15]**
- **Q.6)** Write notes : **(Any Three) [15]**

- (a) RMI Architecture
- (b) JSTL
- (c) Struts
- (d) JNDI

# **Total No. of Questions : 1] [Total No. of Printed Pages : 2 [3777]-304 M. C. M. (Semester - III) Examination - 2010 ADVANCED RUBY**

**(2008 Pattern)**

**Time : 3 Hours] [Max. Marks : 70**

 $\overline{\phantom{0}}$ 

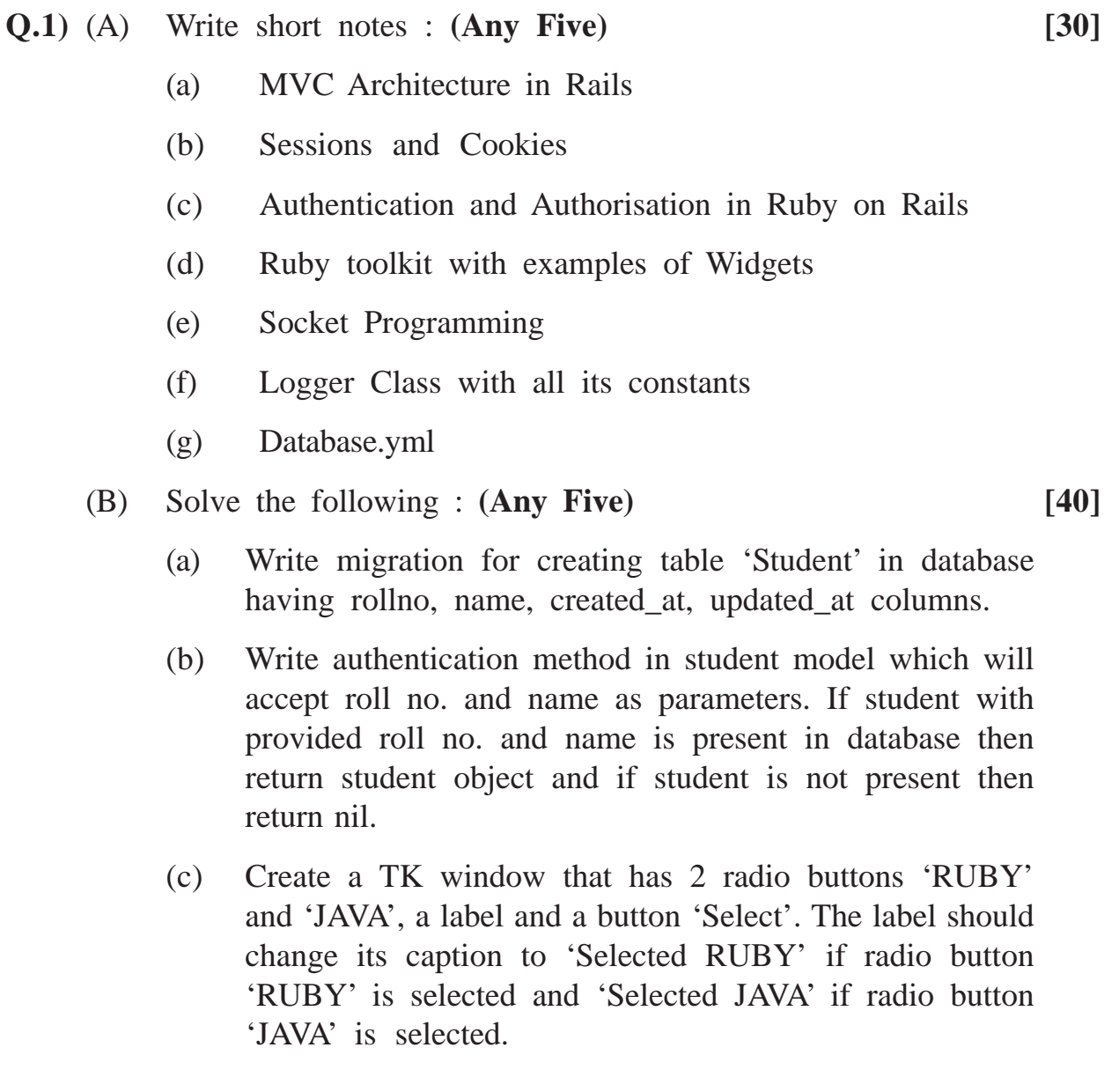

**[3777]-304 1 P.T.O.**

- (d) Using Ruby Socket API, write a client that passes a string 'Study' to the server and server responds by appending 'Hard' and sending 'StudyHard' string to the client.
- (e) Write a SOAP srever and SOAP client such that server defines a method that accepts a number as a parameter and returns its square. Client invokes this method and prints square returned by the server.
- (f) Create a Ruby TK Login window having username, password labels and texts and a login button. If username and password matches then display 'Login Successful' in a label, otherwise display 'Login Insuccessful'.

**[3777]-305**

#### **M. C. M. (Semester - III) Examination - 2010**

#### **VB.NET**

**(2008 Pattern)**

**Time : 3 Hours]** [Max. Marks : 70

*Notes :*

- *(1) Question No. 1 is compulsory.*
- *(2) Solve any five from Q. Nos. 2 to 8.*
- *(3) Make your own assumptions if required.*

**Q.1)** Explain .NET Framework. **[10] Q.2)** What is Exception Handling ? Explain with example. **[12] Q.3)** What is user defined event and how it is handled ? **[12] Q.4)** Write function for the following : **[6+6=12]** (a) To accept principal amt, rate of interest and year and return interest amount for the quarter. (b) To accept an array and a number and return an array of numbers divisible by the given number. **Q.5)** Design interface and write code for the following : **[6+6=12]** (a) Colour Mixer using three scrollbars for red, green and blue colours. (b) Take two label boxes. Place the 1st label box near the left edge of the form and the 2nd to the right. Move the label boxes towards the center of the form. They should stop when they touch each other. The caption for the 1st label 'Best of' and 2nd is 'Luck'. (using timer control) **Q.6)** Write sectional code to add, delete, update records of emp table(empno, name, salary). (Make your assumptions) Use connected architecture. **[12]**

**[3777]-305 1 P.T.O.**

Total No. of Ouestions : 8] [Total No. of Printed Pages : 2

**Q.7)** Explain the following controls : **[4x3=12]**

- (a) DateTimepicker
- (b) CheckedListBox
- (c) ToolTip
- (d) Linklabel
- **Q.8)** Write short notes : **(Any Two) [6+6=12]**
	- (a) Abstract Class
	- (b) Name Spaces
	- (c) Overloading and Overriding

Total No. of Questions : 7] [Total No. of Printed Pages : 2 **[3777]-306**

#### **M. C. M. (Semester - III) Examination - 2010**

## **SOFTWARE PROJECT MANAGEMENT AND IT MANAGEMENT (2008 Pattern)**

**Time : 3 Hours]** [Max. Marks : 70

*Notes :*

- *(1) Question No. 1 is compulsory.*
- *(2) Attempt any five from the remaining.*
- *(3) Neat diagrams carry marks.*
- *(4) State assumptions made, if any.*
- *(5) Question No. 1 carries 20 marks. Remaining questions carry 10 marks each.*
- **Q.1)** (A) Draw a PERT diagram from the given information. Find start time, end time, slack. Give critical path calculation. **[10]**

| <b>Activity</b> | Predecessor  | <b>Duration in Weeks</b> |
|-----------------|--------------|--------------------------|
| $\mathbf{A}$    |              | 5                        |
| B               |              | 7                        |
| $\mathcal{C}$   | $\mathbf{A}$ | 6                        |
| D               | B            | 5                        |
| E               | B            | $\overline{4}$           |
| $\mathbf F$     | D, E         | 8                        |
| G               | C, F         | 8                        |
| H               | D            | 6                        |
| I               | G, H         | 3                        |

(B) Explain tasks of Software Configuration Management. **[10]**

**[3777]-306 1 P.T.O.**

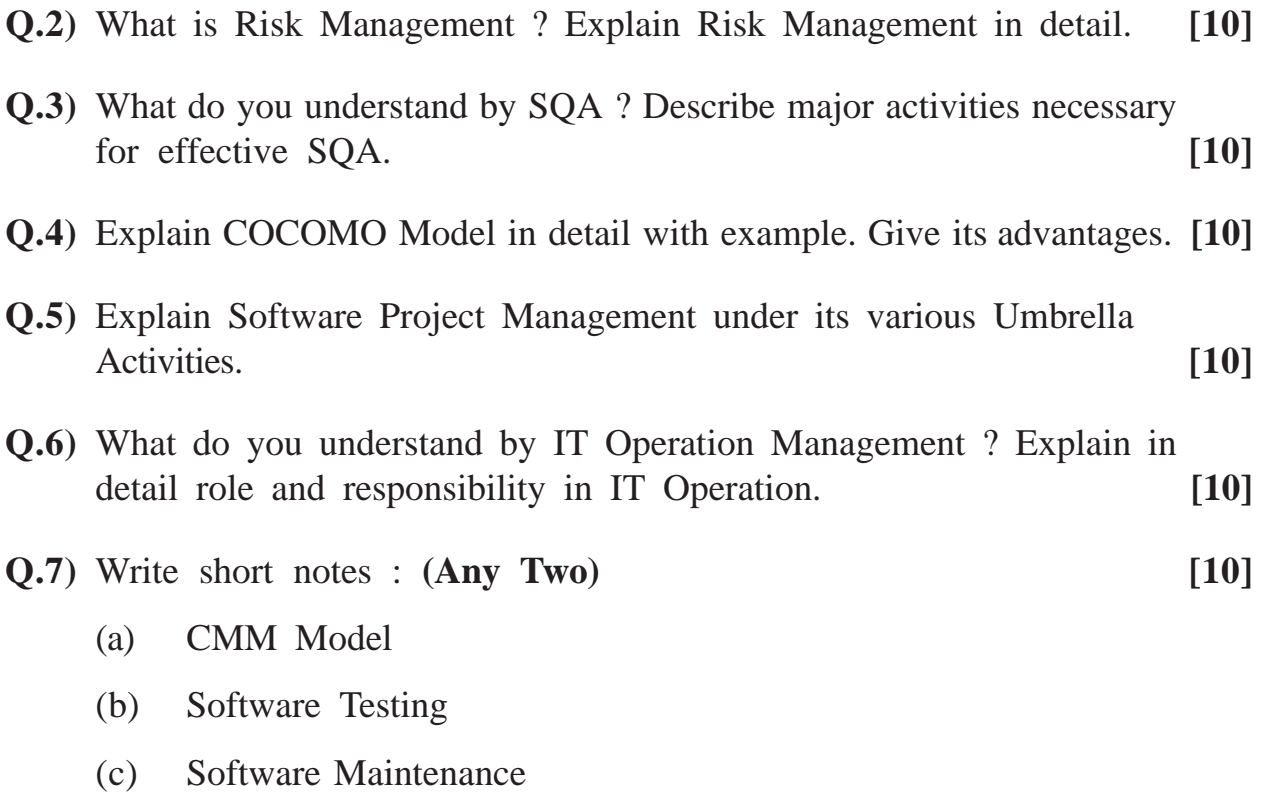

(d) Software Reviews

Total No. of Questions : 7] [Total No. of Printed Pages : 3 **[3777]-31**

## **M. C. M. (Semester - III) Examination - 2010 OBJECT ORIENTED CONCEPTS AND BASIC JAVA (2005 Pattern)**

**Time : 3 Hours]** [Max. Marks : 70]

*Instructions :*

- *(1) Question No. 1 is compulsory.*
- *(2) Solve any four from the remaining.*

**Q.1)** Justify your answer : **[14]**

- (a) Select true statements :
	- (i) Interface hierarchy can be created.
	- (ii) Interface can have instance variables.
	- (iii) Interface can have only abstract methods.
	- (iv) Interface can extend object class.
- (b) Public class ABC {

Public static void main (string args[])

```
{
int i = 15, j = 210;
if ((i = 100) \& (i > i))System.out.print\n("HI");
System.out.print\n("BYE BYE");
}
```
**[3777]-31 1 P.T.O.**

}

```
(c) Public class PP {
     Public static void main(string args[ ])
           { int 1 = 10; i = 15;
     for (int k = 1; k < i + j; k + = 4)
           {
               switch (k)
         {
        case 1 : System.out.print\n("MCM"); break;
        default : k + 3;
         case 5 :
         case 8 :
         case 10 : System.out.print\n("is Best"); break;
         case 16 : System.out.print\n("OK");
        System.out.print\ln<sup>"</sup> ("k =" + k);
     } // swtich
     } // for
     } // main
     } // class
(d) Select correct answers :
     (i) Constructors can be private.
     (ii) Constructors can access non-static members.
     (iii) Constructors can return value.
     (iv) All classes must define constructors.
     (v) Constructors must initialize all instance variables of
```
class.

- **Q.2)** Write an awt application which will have 3 scrollbars and a text field. Change background colour of the text field when scrollbars are scrolled. **[14]**
- **Q.3)** Write a threaded application which will change caption of the button after every second. Initially caption of the button is "1". **[14]**
- **Q.4)** Write a application which will accept a number from command line. If the given number is not a prime number, then throw "Not Prime Number" user defined exception. **[14]**
- **Q.5)** Write an application which will accept a file name using command line. Then show no. of lines present in that file. Handle exceptions. **[14]**
- **Q.6**) Write patient class with patient no, name, total no of days in hospital, as instance variable and room\_charges as class variable with 1,000 as value getBill( ) as abstract method. Create two sub-classes of patient as one cancer patient, second accident case. Cancer patient will have medical charges Rs. 2,000 per day and accident case patient will have Rs. 500 per day charges. Write constructor. Create objects of above two classes and call getBill( ) method and print bill for each object.
- **Q.7)** Write short notes : **(Any Two) [14]**

- (a) JVM
- (b) Layout Manager
- (c) Serialization of Object

# Total No. of Questions : 10] [Total No. of Printed Pages : 2 **[3777]-32 M. C. M. (Semester - III) Examination - 2010 INTERNET TECHNOLOGY**

#### **(2005 Pattern)**

**Time : 3 Hours]** [Max. Marks : 70]

*Instruction :*

*Solve any 7 questions. All questions carry equal marks.*

- **Q.1)** What is E-commerce ? Explain benefits of E-commerce. How you handle Money on Net ?
- **Q.2)** Explain methods, properties of any three built in objects of Java Script.
- **Q.3)** What is DHTML ? Write code to change background colour after every 1 minute. Stop it when stop button is clicked.
- **Q.4)** Explain various types of Style Sheets.
- **Q.5)** What is Cookies Collection ? What are different types of Cookies ? How you can create, read and destroy a Cookie ? Explain with examples.
- **Q.6)** Explain various methods, collections and properties of Request and Response Object.
- **Q.7)** Explain use and importance of global.asa with example.
- **Q.8)** Accept Dept Code from drop downs list :

Display all employees of that department when Display Button is clicked in table format.

Database - Payroll.mdb

Table - emp(empno, name, salary, deptcode)

**[3777]-32 1 P.T.O.**

**Q.9)** Explain any two with examples :

- (a) XSLT
- (b) CSS
- (c) XML Parsers Viz SAX and DOM
- **Q.10)** Write XML and internal DTD to save movies information. Movies - Movie (name, producers, actors, writers, remark)

**Total No. of Questions : 7] [Total No. of Printed Pages : 2**

## **[3777]-33**

# **M. C. M. (Semester - III) Examination - 2010 NETWORK TECHNOLOGY**

#### **(2005 Pattern)**

*Instructions :*

- *(1) Question Nos. 1 and 7 are compulsory.*
- *(2) Solve any three from the remaining.*
- *(3) Draw neat diagram wherever necessary.*

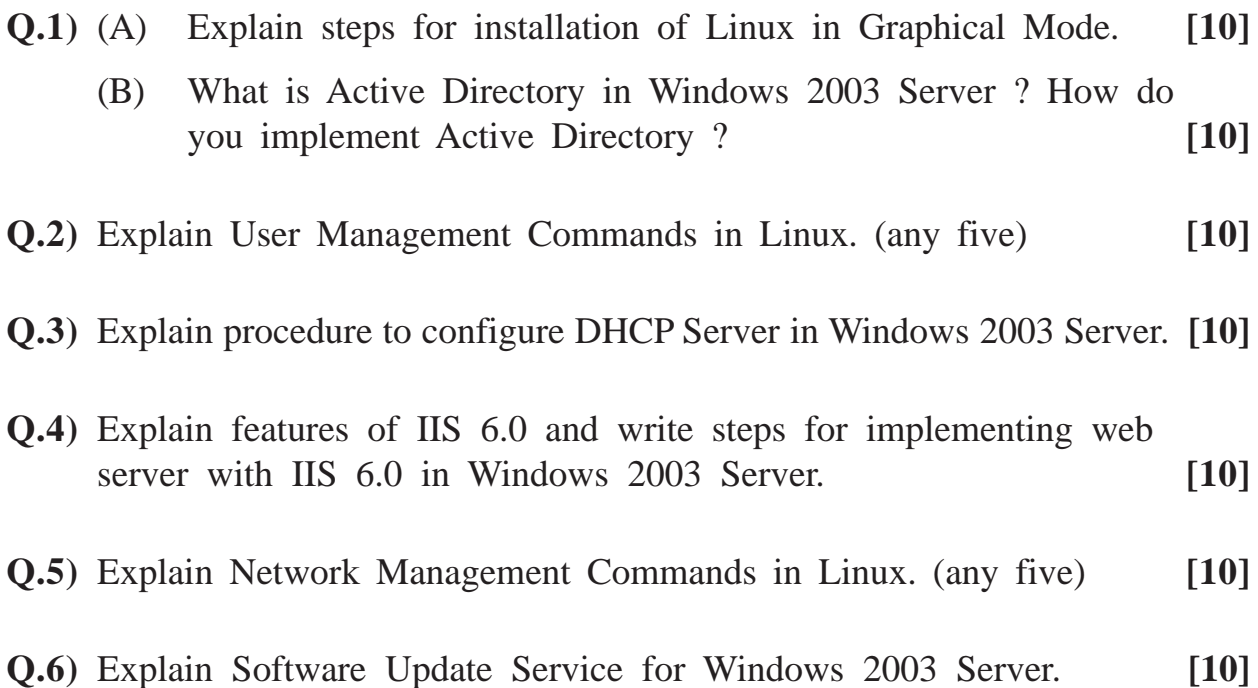

**Time : 3 Hours] [Max. Marks : 70**

**Q.7)** Write short notes : **(Any Four) [4x5=20]**

- (a) Wireless Networks
- (b) FTP
- (c) Terminal Service
- (d) Compare IPv4 Vs IPv6
- (e) Modems
- (f) Peer to Peer Networks

# Total No. of Questions : 10] [Total No. of Printed Pages : 1 **[3777]-34 M. C. M. (Semester - III) Examination - 2010 INFORMATION SYSTEM AUDIT**

**(2005 Pattern)**

**Time : 3 Hours]** [Max. Marks : 70]

*Instructions :*

- *(1) Solve any seven questions.*
- *(2) All questions carry equal marks.*
- **Q.1)** Explain need for Control and Audit of Computer System.
- **Q.2)** Explain Audit Procedure with its flowchart in Audit.
- **Q.3)** Explain ISACA Code of Professional Ethics.
- **Q.4)** Explain how functions of Top Management are evaluated.
- **Q.5)** Explain how Data Resources Management is audited ?
- **Q.6)** What is DRP ? How is it audited ?
- **Q.7)** What is Boundary Control ? How is it audited ?
- **Q.8)** How Networks are audited ?
- **Q.9)** Explain CAAT with its advantages.
- **Q.10)** Write short notes : **(Any Two)**
	- (a) EDI
	- (b) IT Crimes
	- (c) Role of DBA

**[3777]-34/1**

Total No. of Questions : 7] [Total No. of Printed Pages : 1 **[3777]-35**

# **M. C. M. (Semester - III) Examination - 2010 PRINCIPLES AND PRACTICES OF MANAGEMENT AND ORGANISATIONAL BEHAVIOUR**

**(2005 Pattern)**

**Time : 3 Hours]** [Max. Marks : 70]

*Instructions :*

- *(1) Question No. 1 is compulsory.*
- *(2) Attempt any three from the remaining.*
- *(3) Figures to the right indicate full marks.*

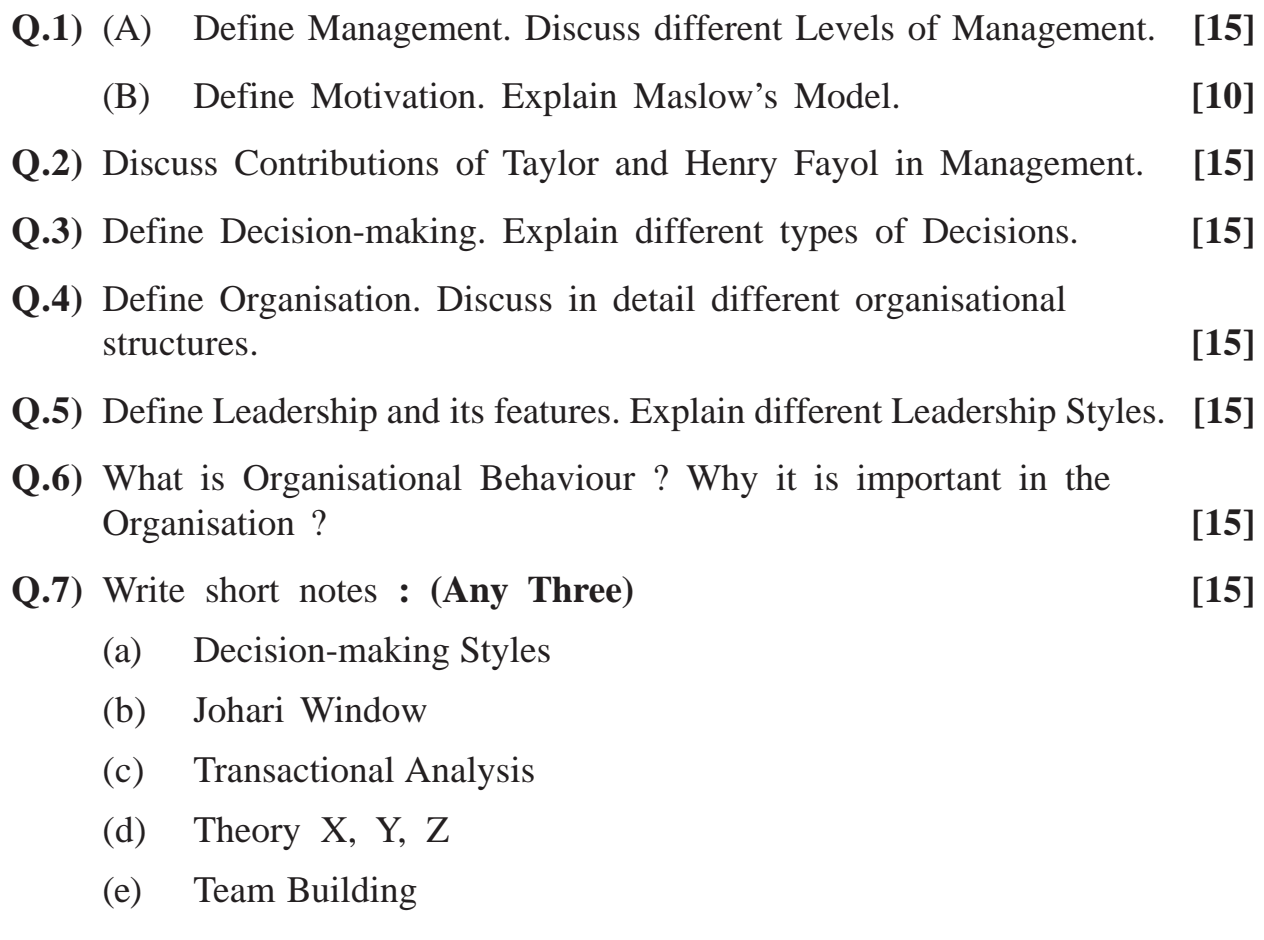

**[3777]-35/1**

# Total No. of Questions : 7] [Total No. of Printed Pages : 2 **[3777]-401 M. C. M. (Semester - IV) Examination - 2010**

#### **MOBILE COMPUTING (ELECTIVE)**

**(2008 Pattern)**

**Time : 3 Hours] [Max. Marks : 70**

 $\overline{\phantom{a}}$ 

*Notes :*

- *(1) Question Nos. 1 and 7 are compulsory.*
- *(2) Attempt any three from the remaining (Q. 2 to Q. 6).*

**Q.1)** (A) Define the following terms : **(Any Five) [10]**

- (a) MSC
- (b) BSS
- (c) SIM
- (d) IMEI
- (e) VLR
- (f) DCF
- (B) Explain authentication, key generation and encryption in GSM Network. **[10] [10]**

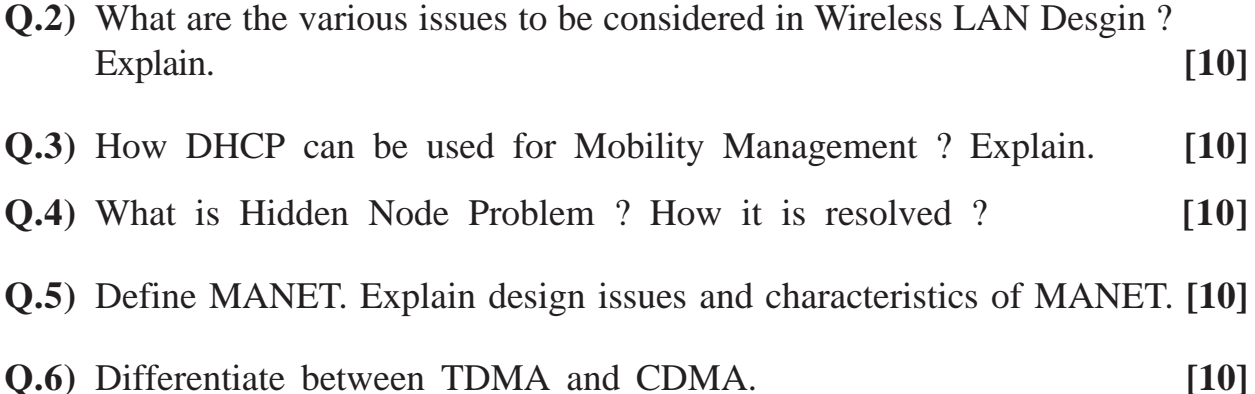

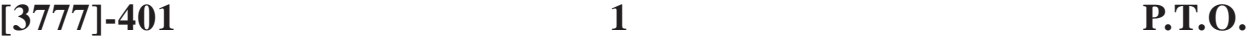

**Q.7)** Write short notes : **(Any Four) [20]**

- (a) Slotted ALOHA
- (b) Hyper LAN
- (c) Application of Blue-tooth
- (d) BS-hand off
- (e) Indirect TCP
- (f) GEO

Total No. of Questions : 8] [Total No. of Printed Pages : 2 **[3777]-402**

# **M. C. M. (Semester - IV) Examination - 2010 ASP.NET**

**(2008 Pattern)**

**Time : 3 Hours]** [Max. Marks : 70]

*Instructions :*

- *(1) Q. Nos. 1 and 8 are compulsory.*
- *(2) Solve any four from the remaining.*

**Q.1)** Design GUI and write code for the following : **[15]**

- (a) Add new record
- (b) Delete a record
- (c) Edit a record
- (d) Use gridview to display records
- (e) Use disconnected architecture
- (f) Name of Database : Company
- (g) Name of Table : Employee(EmpNo, EmpName, DOB, Salary)
- (h) Back End : SQL Server
- (i) Server Name : UOP
- **Q.2)** State with example Server Side State Management Techniques in ASP.Net. **[10]**
- **Q.3)** Create a web.sitemap file. Explain it. And use it by making use of Tree View and Sitemap Path Control. Draw proper GUI. **[10]**
- **Q.4)** Design a GUI for login page using label, textboxes and button control. Display welcome page for successful login else display error page. Make use of database to validate user login. **[10]**

**[3777]-402 1 P.T.O.**

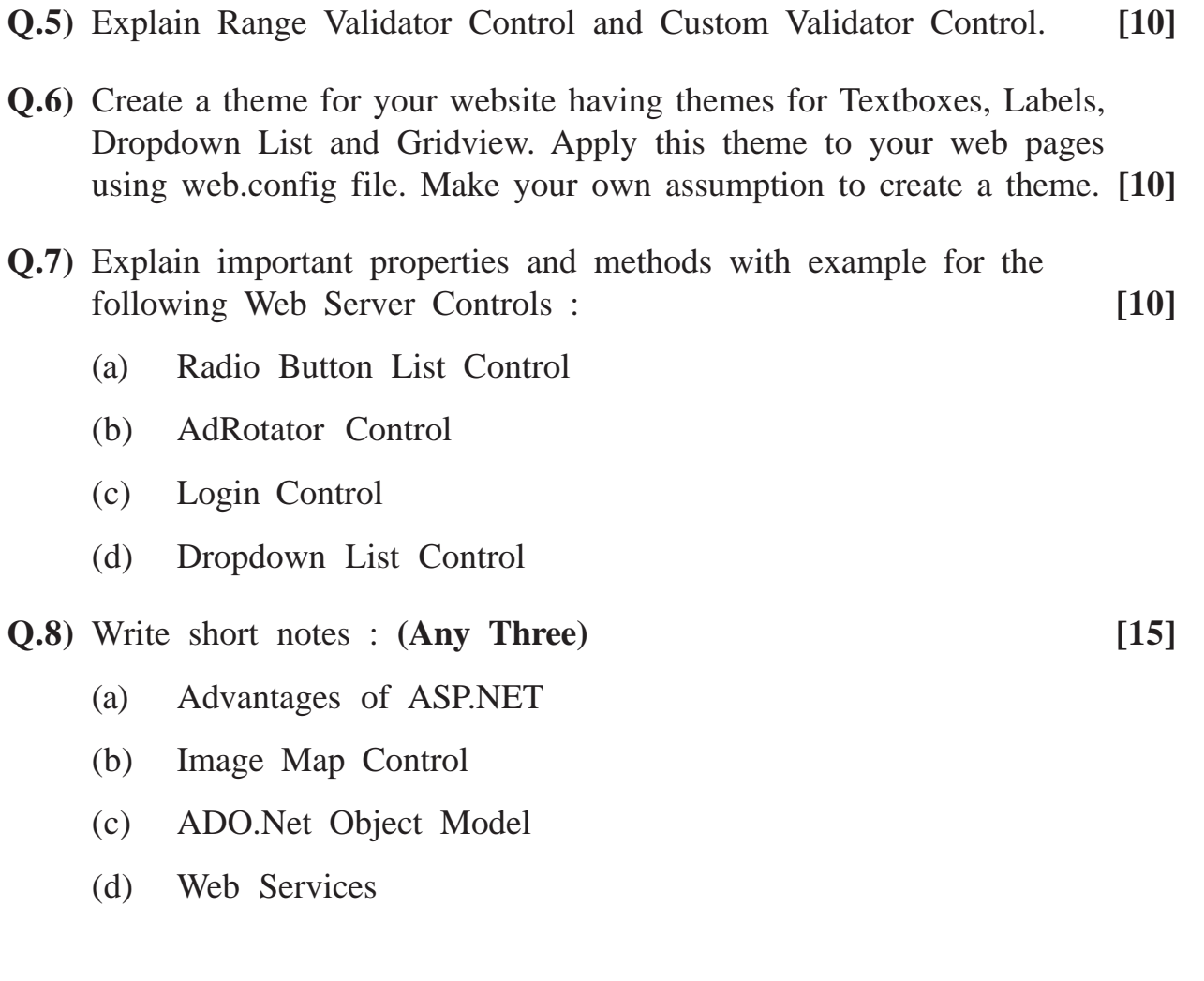
### Total No. of Questions : 6] [Total No. of Printed Pages : 2 **[3777]-403 M. C. M. (Semester - IV) Examination - 2010 INFORMATION SECURITY**

**(2008 Pattern)**

**Time : 3 Hours]** [Max. Marks : 70]

*Instructions :*

*(1) Solve any one case from Q. 1.*

*(2) Assume suitable data, if necessary.*

*(3) Solve any three from Q. 2 to Q. 5 and Q. 6 is compulsory.*

**Q.1)** You are manager of the Internal Audit of LBI Bank that has decided to install a bill payment by telephone system for its customers. The system will allow customers to telephone a number to enter the system or mobile number, record bill payment transactions they wish to make within the 15 days, and transfer funds between saving and checking accounts. A voice feedback system will instruct customers on how to complete each step of a transaction; for example, record date of a payment and the amount to be paid. Note, all data is to entered using a Touch-Tone Telephone.

You as a Manager of the Information Systems Department have been asked to advise on the access controls you think should exist in the system. Also give and prepare a report on overall security aspects that exist in this.

'Green IT Ltd.' wants set policy for their Software Development Unit. They are developing various system softwares for various organisations. Their employees are working at various locations and countries of the world.

You as Software Professional of that Organisation do the following :

- (a) How organisation manages security of their Information Systems ?
- (b) What are the different security considerations for the mobile work force ?

(c) What type of firewalls they need to use for security purpose ? **[20] [3777]-403 1 P.T.O.**

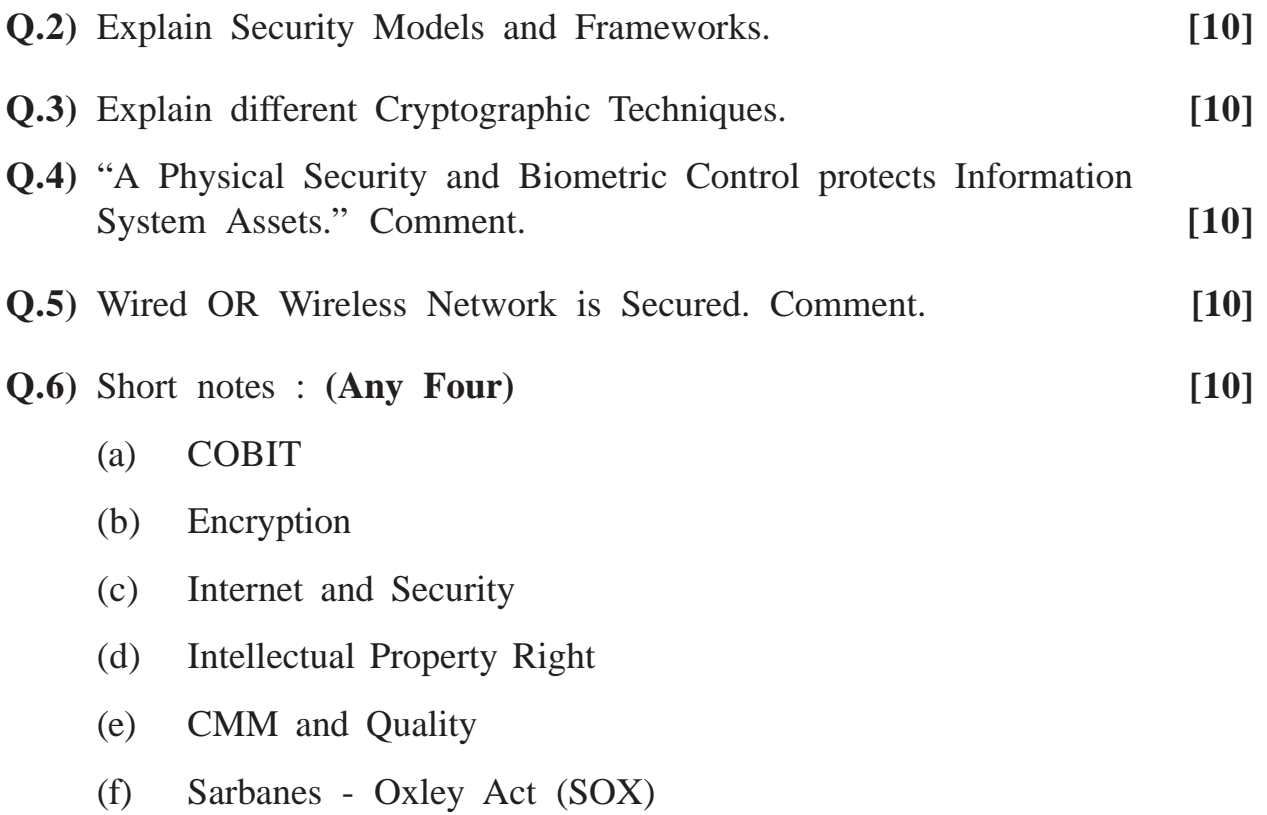

## **M. C. M. (Semester - IV) Examination - 2010 CYBER LAW**

**(2008 Pattern)**

**Time : 3 Hours]** [Max. Marks : 70]

*Instructions :*

*(1) Q. Nos. 1 and 6 are compulsory. (2) Sovle any three from Q. Nos. 2 to 5.*

**Q.1)** Case Study : **(Solve any two cases) [2x10=20]**

- (a) Some users from company complain about their mails being read and deleted by some user from company. They feel that the password is stolen by that user. The IT Manager feels that this is a technical attack performed by that user, who either records password or uses some method to know password. Ellaborate on various technical attacks used in such cases and suggest measures to avoid such attacks.
- (b) Mr. Nattu is very much fond of hacking various systems and sites. Mr. Pittu also became interested in doing the same. Mr. Pittu wants to know everything about hacking. Guide him about hacking, hacker and hacking techniques.
- (c) Rural Development Bank is introducing electronic banking system for day to day transactions. The users like bank clerks, officers, managers and customers will be performing various transactions through the system. While designing such system, how will you implement access controls and multilevel security for book keeping system.
- **Q.2)** What is Biometrics ? Explain different Physical and Behavioural Biometrics. [10]

**[3777]-404 1 P.T.O.**

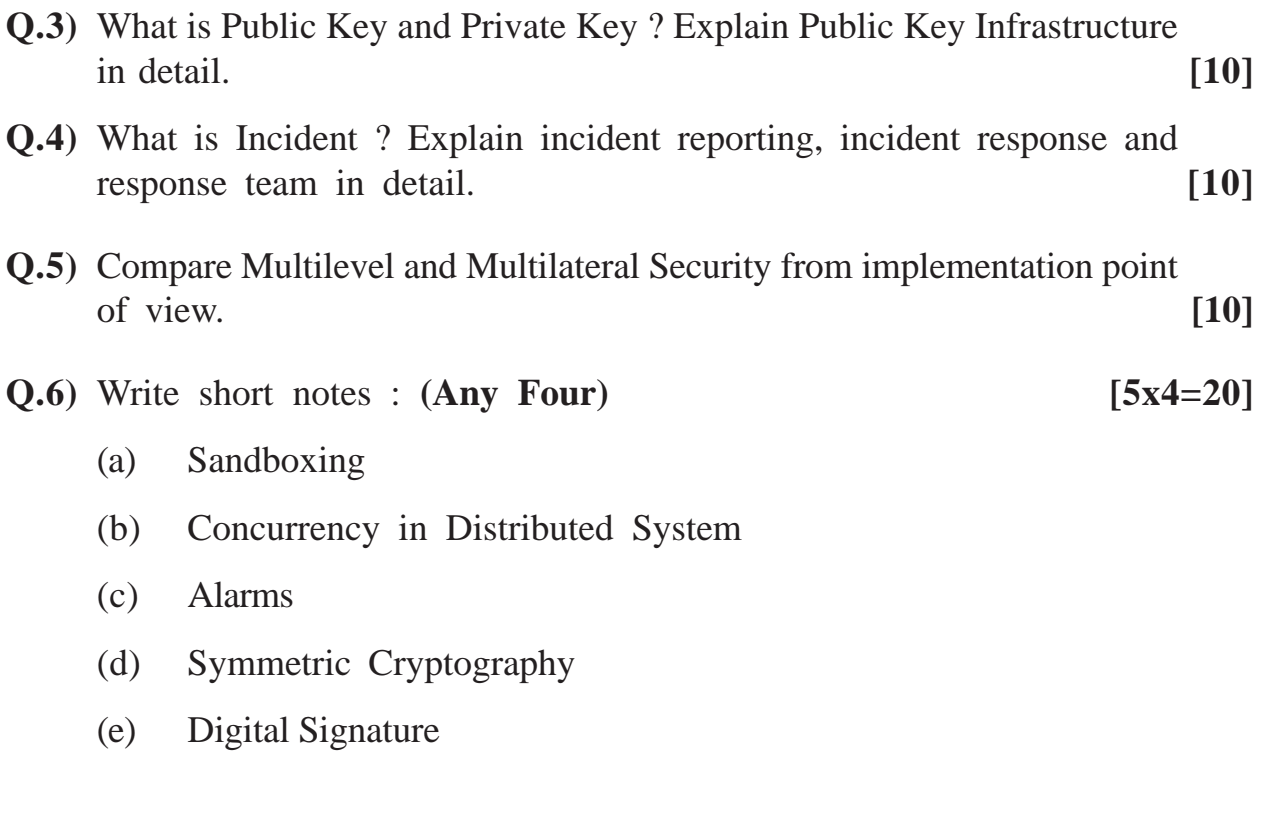

### **[3777]-405**

## **M. C. M. (Semester - IV) Examination - 2010 MULTIMEDIA AND WEB DESIGNING**

**(2008 Pattern)**

**Time : 3 Hours] [Max. Marks : 70**

 $\equiv$ 

*Instruction :*

*Q. No. 8 is compulsory and solve any four from the remaining.*

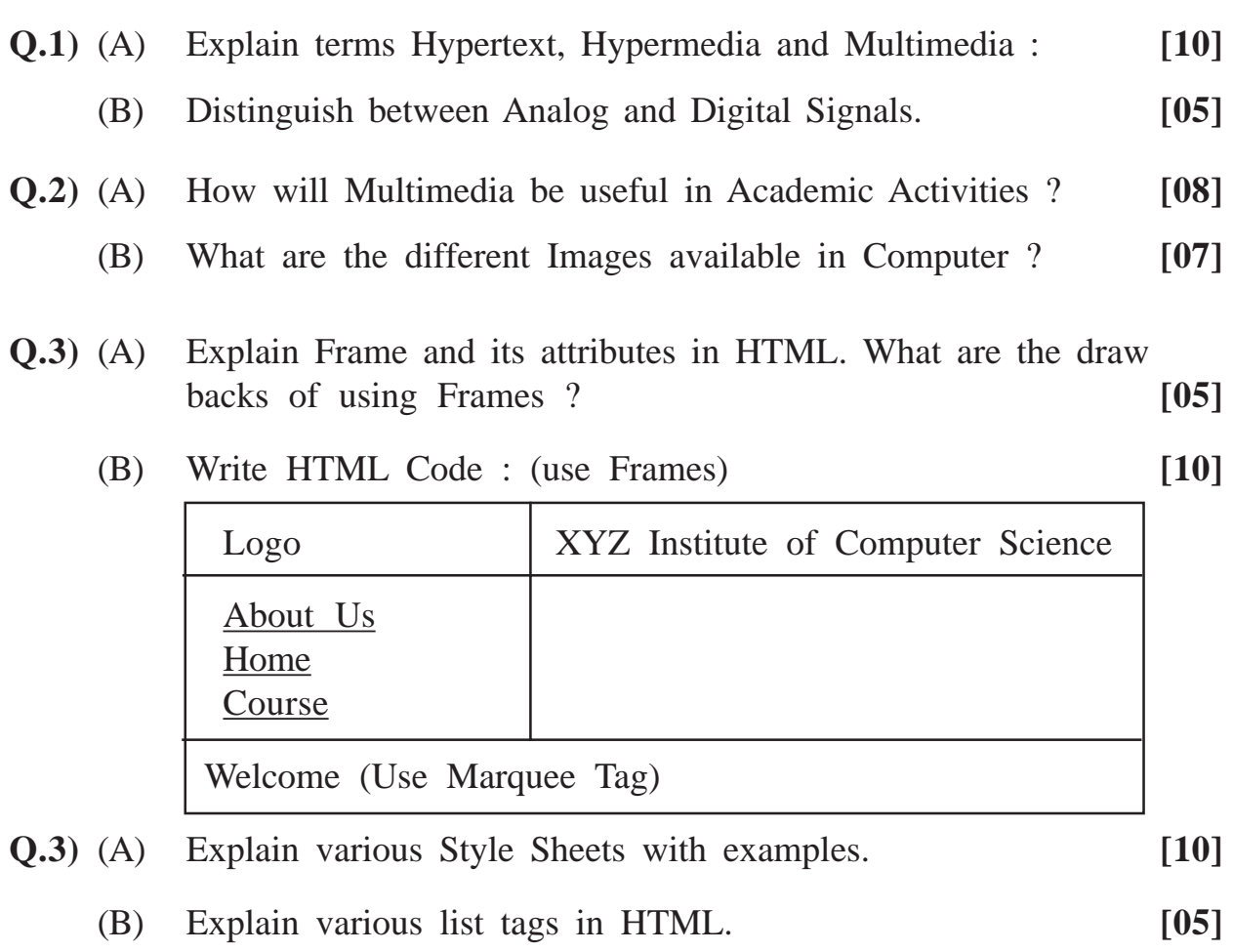

**[3777]-405 1 P.T.O.**

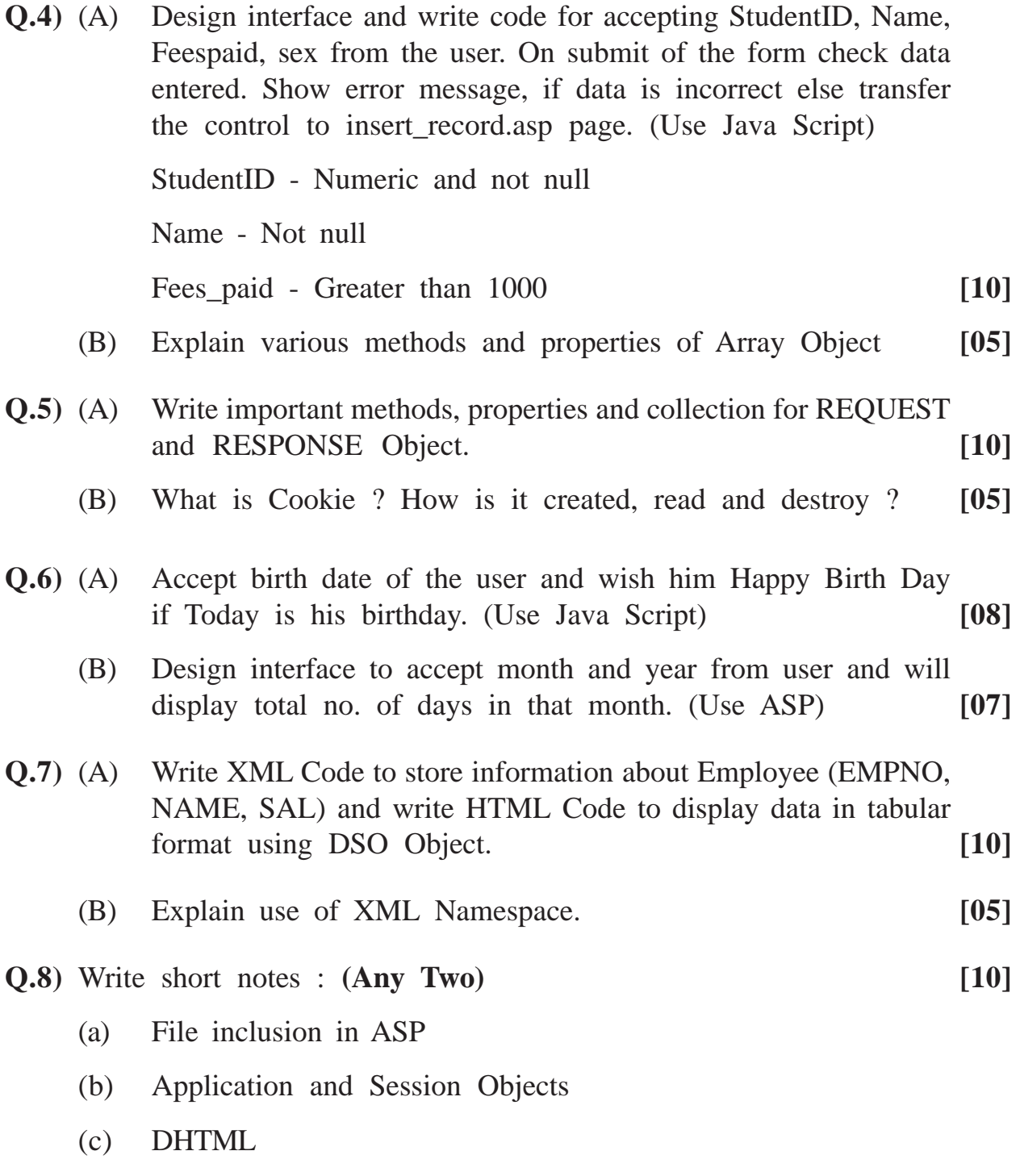

(d) MIDI Messages

**[3777]-405/2**

### **[3777]-406**

### **M. C. M. (Semester - IV) Examination - 2010 SOFT SKILLS**

#### **(2008 Pattern)**

**Time : 3 Hours] [Max. Marks : 70**

 $\overline{\phantom{0}}$ 

*Instructions :*

- *(1) Q. No. 1 is compulsory. Out of the remaining attempt any 3 questions.*
- *(2) Figures in the brackets indicate marks to the questions.*

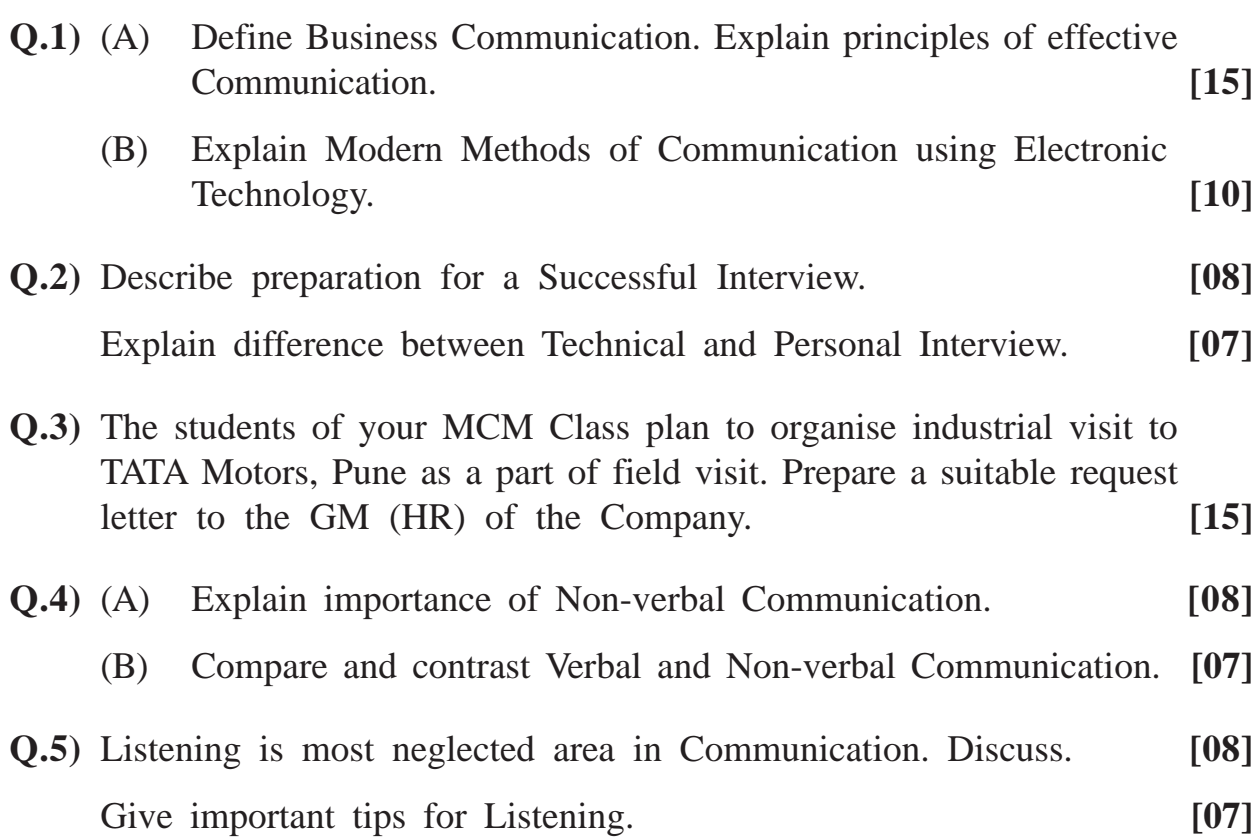

**[3777]-406 1 P.T.O.**

**Q.6)** Write short notes : **(Any Three) [15]**

- (a) Self-assessment
- (b) Negotiation Skill
- (c) Notes Taking
- (d) Business Ethics
- (e) Notice of Meeting

## **M. C. M. (Semester - IV) Examination - 2010 QUALITY CONTROL AND SOFTWARE TESTING (2008 Pattern)**

**[3777]-407**

**Time : 3 Hours]** [Max. Marks : 70

*Instructions :*

- *(1) Q. No. 1 is compulsory.*
- *(2) Solve any four from the remaining.*
- *(3) Figures on the right show marks.*

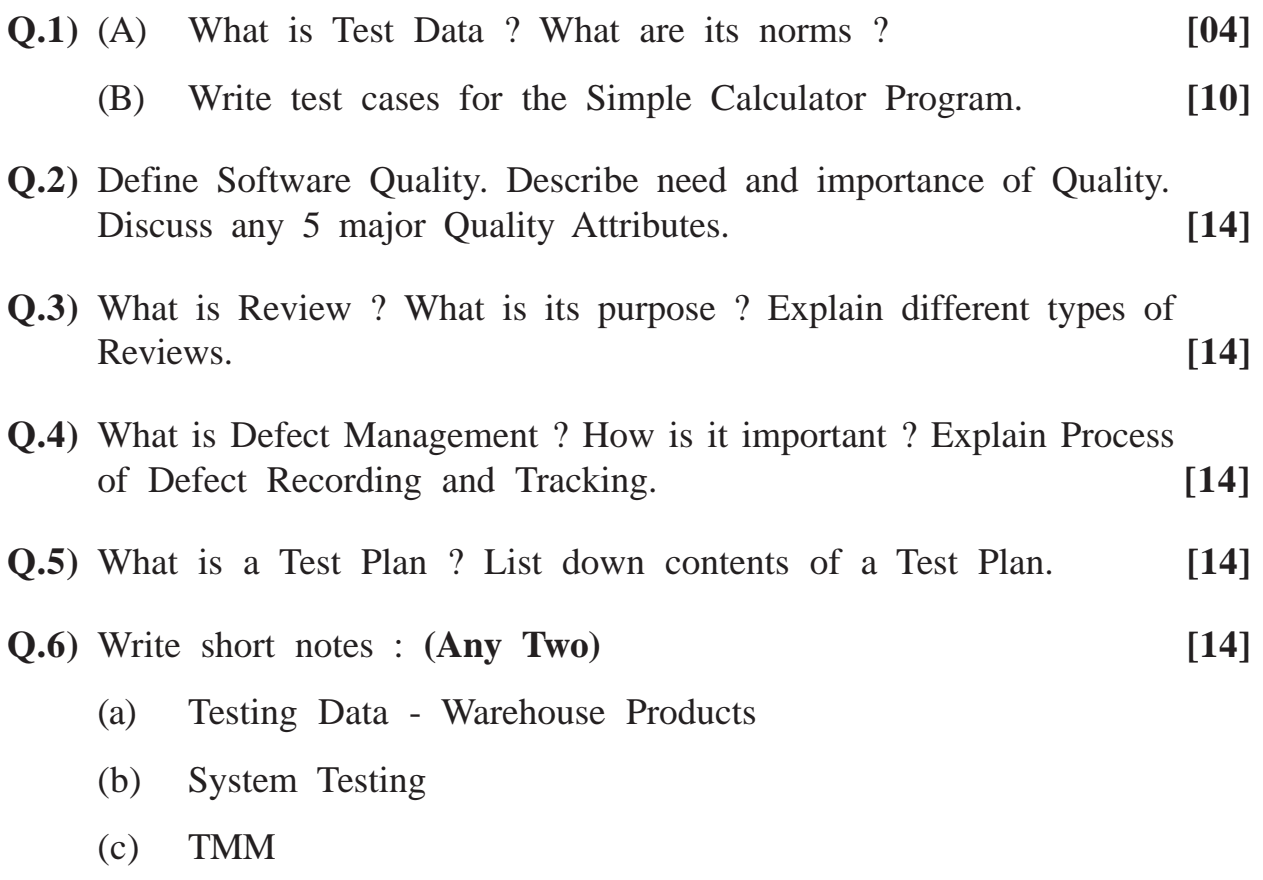

**[3777]-407/1**

## Total No. of Questions : 7] [Total No. of Printed Pages : 1 **[3777]-408 M. C. M. (Semester - IV) Examination - 2010 NETWORK TECHNOLOGY (2008 Pattern)**

**Time : 3 Hours]** [Max. Marks : 70

*Instructions :*

- *(1) Q. Nos. 1 and 7 are compulsory.*
- *(2) Solve any three from the remaining.*
- *(3) Draw neat diagrams whenever necessary.*

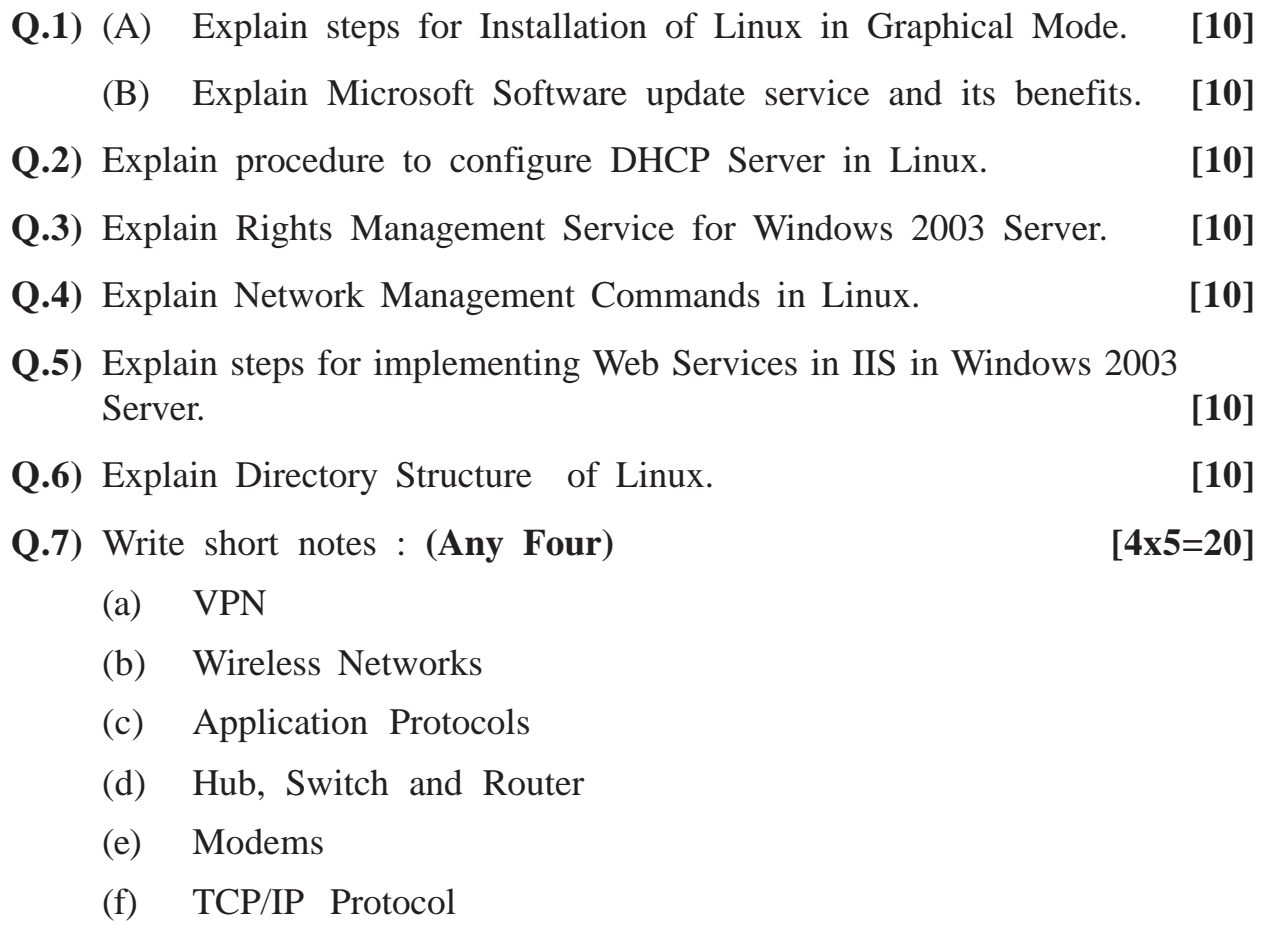

**[3777]-408/1**

### **[3777]-41**

## **M. C. M. (Semester - IV) Examination - 2010 LINUX PROGRAMMING**

#### **(2005 Pattern)**

**Time : 3 Hours] [Max. Marks : 70**

*Instructions :*

- *(1) Question Nos. 1 and 6 are compulsory.*
- *(2) Solve any three from the remaining.*

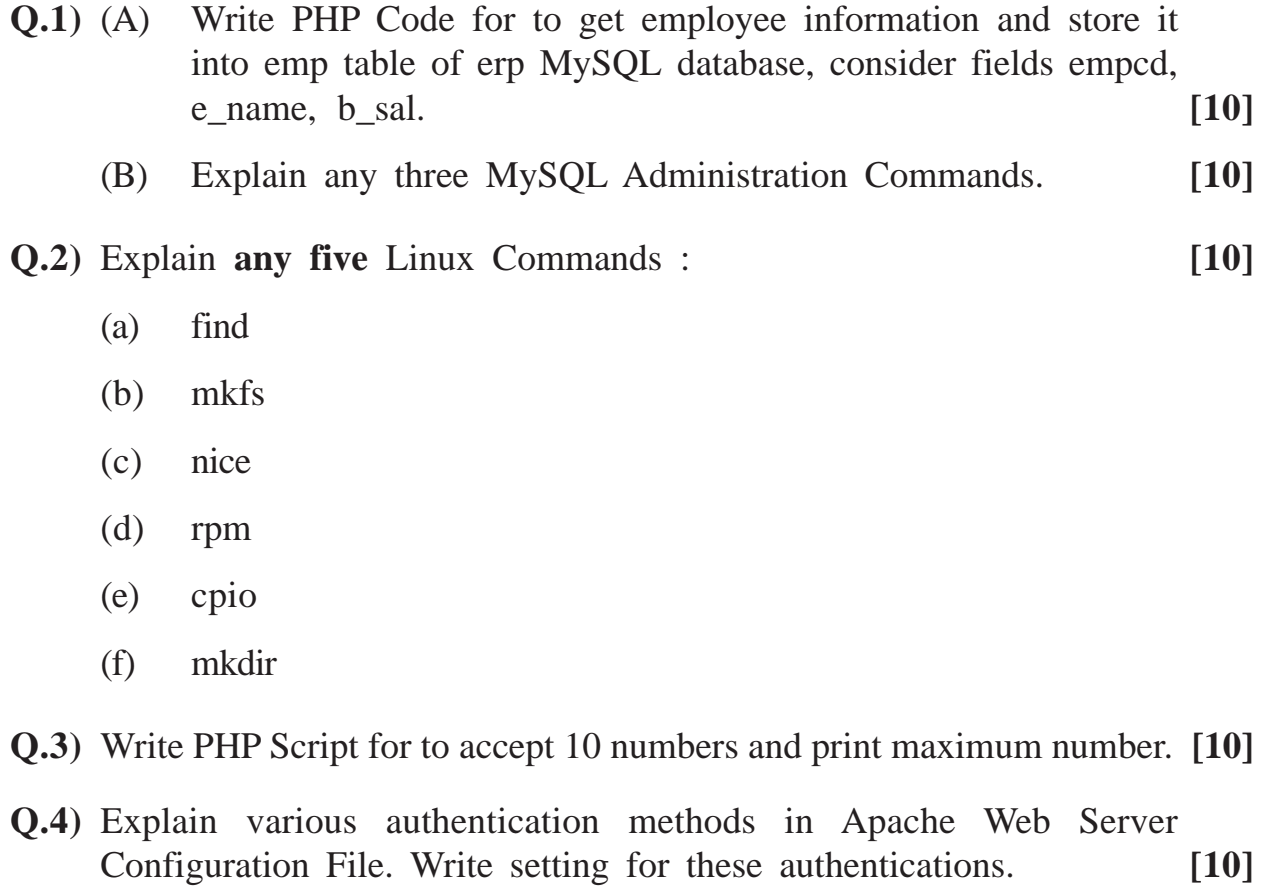

**[3777]-41 1 P.T.O.**

**Q.5)** Write **any five** MySQL Command : **[10]**

- (a) Create table books in Library Database.
- (b) To store book details in book table.
- (c) Take backup of book table in txt file.
- (d) List all book names of title "LINUX".
- (e) Create user MCM and assign update rights to him for all tables of library database.
- (f) List all book names of price less than 1,000.

#### **Q.6)** Write short notes : **(Any Four) [20]**

- (a) Process and Daemons
- (b) Back-up Commands in Linux
- (c) GUI for MySQL
- (d) Functions in PHP
- (e) Partitions in Linux
- (f) MIME Setting in Apache

Total No. of Questions : 7] [Total No. of Printed Pages : 2 **[3777]-42 M. C. M. (Semester - IV) Examination - 2010**

#### **VB.NET**

**(2005 Pattern)**

**Time : 3 Hours] [Max. Marks : 70**

*Instructions :*

- *(1) Question Nos. 1 and 7 are compulsory.*
- *(2) Solve any four from Q. Nos. 2 to 6.*
- *(3) Make your own assumptions if required.*

**Q.1)** Explain .Net Framework. **[15]**

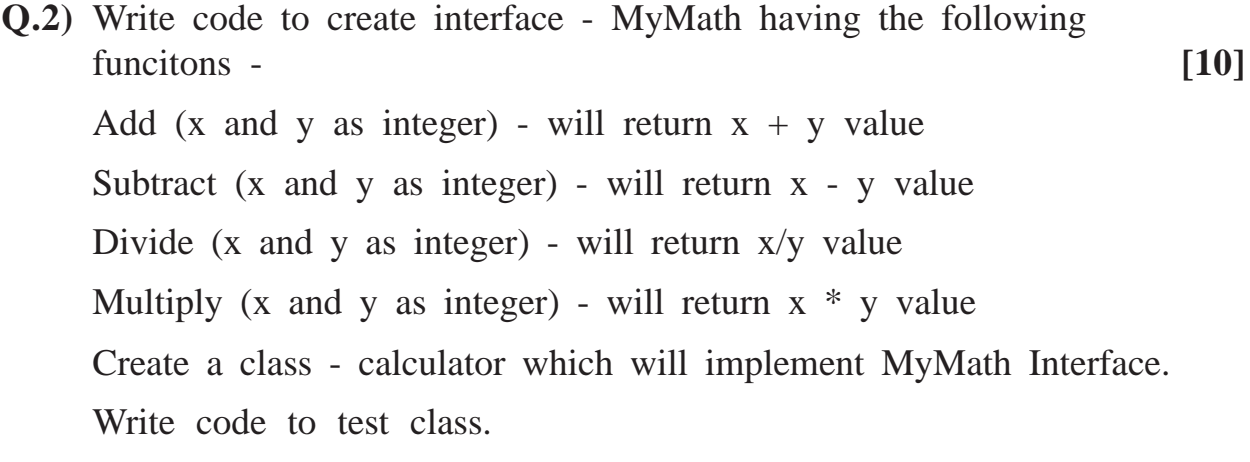

#### **Q.3)** Explain important methods and properties of the following controls : **[10]**

- (a) Menu Control
- (b) Progress Bar and Scroll Bars

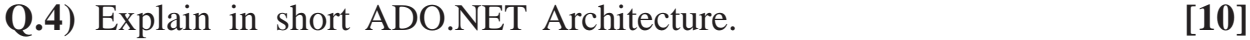

**Q.5)** Explain with example Structural Exceptional Handling. **[10]**

**[3777]-42 1 P.T.O.**

**Q.6)** Write sectional code to navigate (next, prev, last, first) through all records of Emp table (Empno, name, salary), using disconnected architecture and bound controls. **[10]** (Design Interface and set properties)

**Q.7)** Write short notes : **(Any Three) [15]**

- (a) ASP Architecture
- (b) Inheritance
- (c) Overriding and Overloading
- (d) Sealed Class

Total No. of Questions : 6] [Total No. of Printed Pages : 2 **[3777]-43 M. C. M. (Semester - IV) Examination - 2010 ADVANCED JAVA (2005 Pattern)**

*Instructions :*

*(1) Question No. 1 is compulsory.*

*(2) Solve any four from the remaining.*

**Q.1)** Answer the following : **[10]**

- (a) Which are the methods of Naming Class ?
- (b) Which are the methods to be implemented in Session Bean ?
- (c) How Callable Statement is fired ?
- (d) How to instantiate DatagramPacket Class ?
- (e) What is JSP Include and Forward ?
- **Q.2)** Write servlet application to accept department name from HTML page and servlet will display list of employees working under that department. Assume suitable table structure. **[15]** [15]
- **Q.3)** Create a bean that will calculate square and cube of a given number. Use bean in JSP program. Accept number from user and display square and cube of that number. **[15]**
- **Q.4)** Write EJB component to display student marks details. The Browser client will send roll no. to the EJB. Through bean retrieve record of that student from underlined database and display marks of five subjects, total marks and percentage in client browser. (State your assumptions, if any) Write the following : Remote Interface. Home Interface, Implementation Class, ejb-jar.xml File, Client Program. **[15]**

**[3777]-43 1 P.T.O.**

**Time : 3 Hours]** [Max. Marks : 70

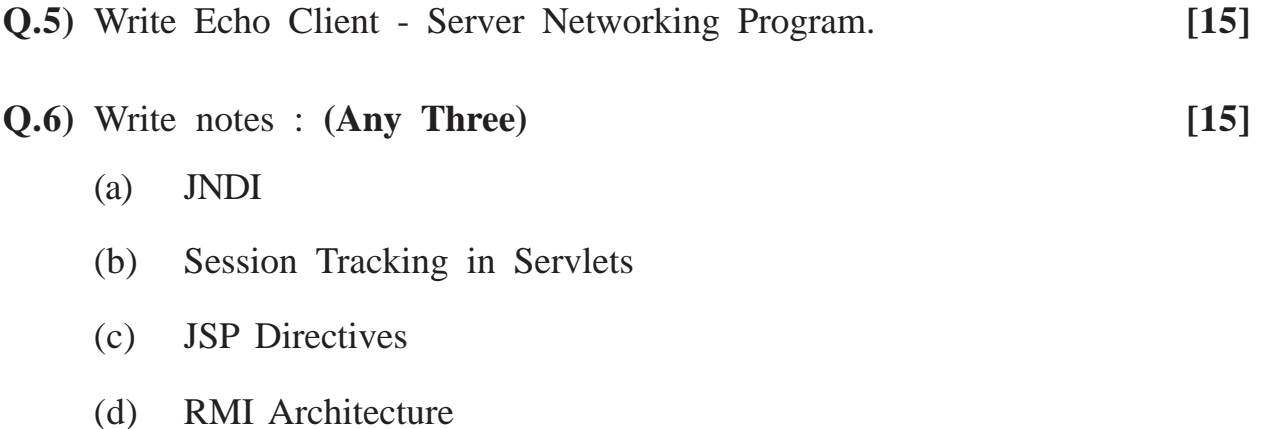

### **[3777]-44**

## **M. C. M. (Semester - IV) Examination - 2010 CYBER LAW (2005 Pattern)**

**Time : 3 Hours] [Max. Marks : 70**

*Instructions :*

*(1) Question Nos. 1 and 6 are compulsory. (2) Attempt any three from Q. Nos. 2 to 5. (3) Figures to the right indicate full marks.*

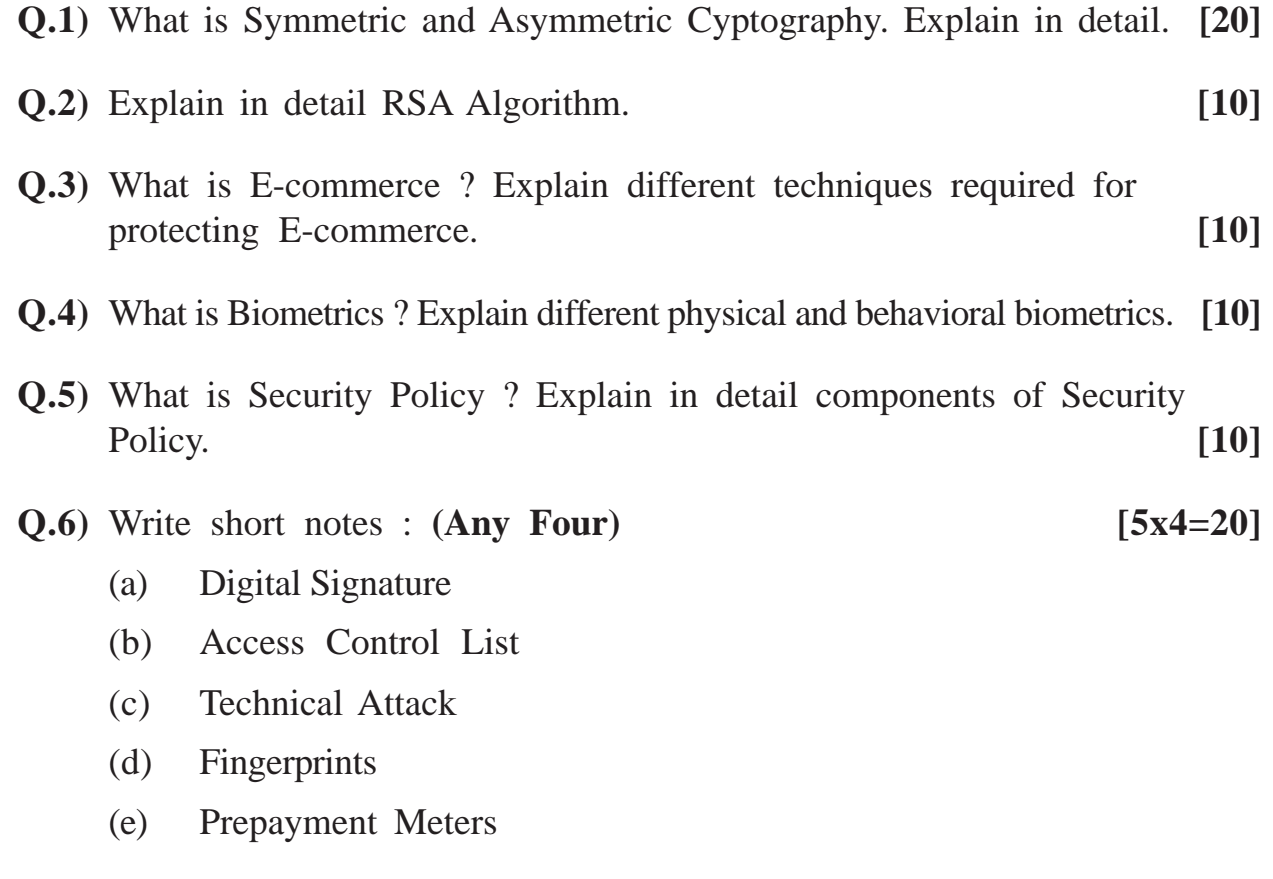

**[3777]-44/1**

# **M. C. M. (Semester - IV) Examination - 2010 SOFTWARE QUALITY ASSURANCE**

#### **(2005 Pattern)**

**Time : 3 Hours] [Max. Marks : 70**

*Instructions :*

*(1) Question No. 1 is compulsory. (2) Solve any five from the remaining.*

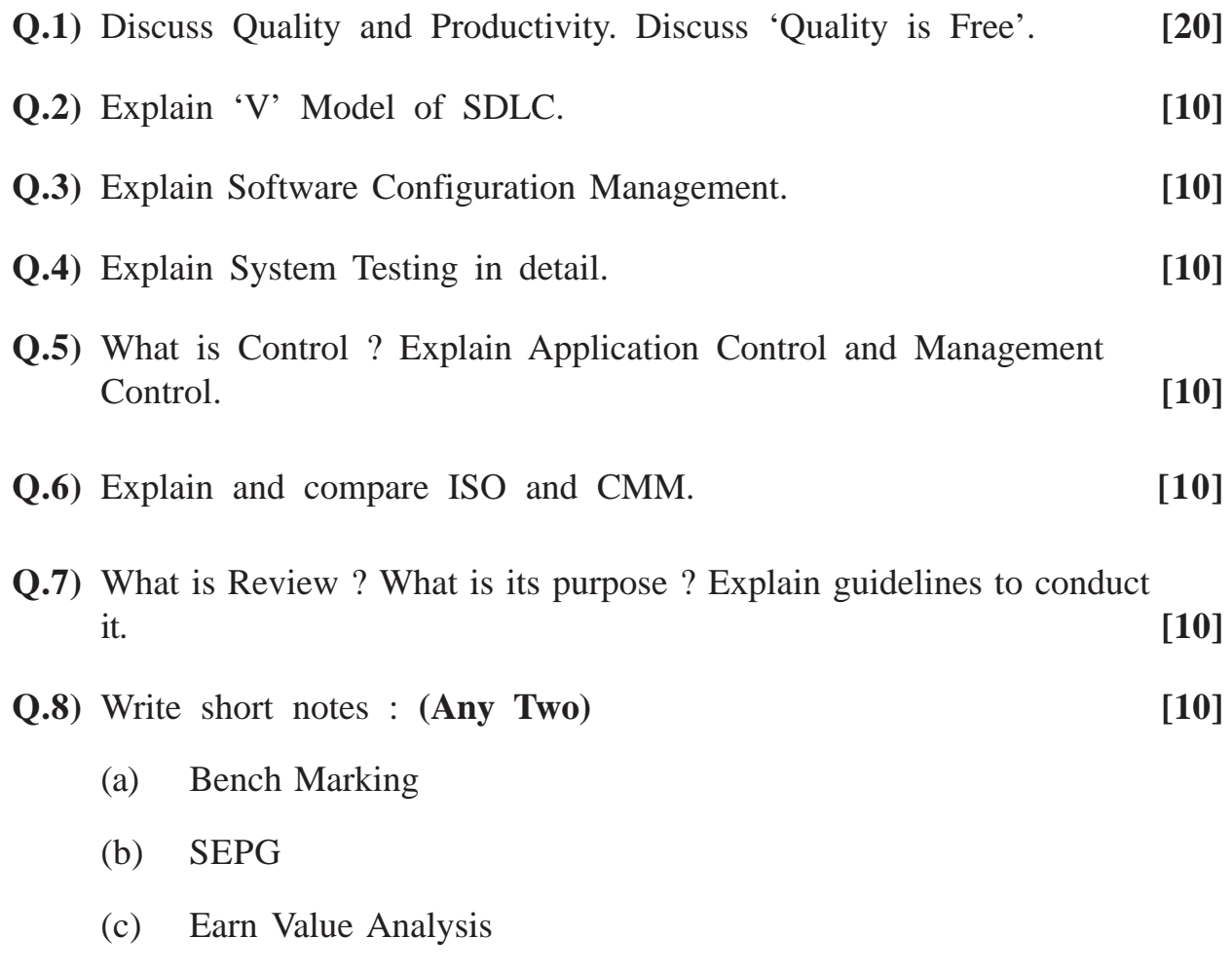

**[3777]-45/1**

### Total No. of Questions : 6] [Total No. of Printed Pages : 1 **[3777]-46 M. C. M. (Semester - IV) Examination - 2010 ADVANCED BUSINESS APPLICATIONS (2005 Pattern)**

**Time : 3 Hours]** [Max. Marks : 70]

*Instructions :*

- *(1) Question Nos. 1 and 6 are compulsory.*
- *(2) Solve any 3 from the remaining.*
- *(3) State assumptions, if necessary.*

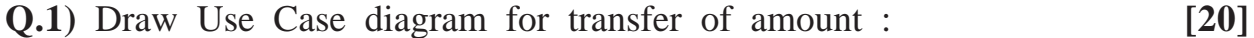

- (a) To third party, using Internet Banking facility.
- (b) Suggest normalised file layout for Fixed Deposit System, considering basic application functionality for F.D.

#### **Q.2)** Explain MT Processing over Net, in Hospital Management System. **[10]**

- **Q.3)** Define Supply Chain. Explain Process Cycles in detail for Supply Chain. **[10]**
- **Q.4)** What is CRM ? Explain CRM Process in detail. **[10]**
- **Q.5)** What is ERP ? Explain different modules of ERP in brief. **[10]**
- **Q.6)** Write short notes : **(Any Four) [20]**
	- (a) IPR
	- (b) BCP
	- (c) DSS
	- (d) BULL and BEAR
	- (e) WAP

**[3777]-46/1**

**M. C. M. (Semester - IV) Examination - 2010 COMPUTER AIDED SYSTEM ENGINEERING TOOLS (CASE TOOL) (2005 Pattern)**

**Time : 3 Hours]** [Max. Marks : 70

*Instructions :*

 *(1) Q. No. 1 is compulsory. (2) Attempt any five from the remaining.*

**Q.1)** (A) Define CASE TOOL. Explain its types. **[10]** (B) How CASE TOOL is used to improve productivity in Software Engineering Process ? **[10] Q.2)** What do you know about Re-documenting ? Explain with example. **[10] Q.3)** Draw a Usecase Diagram and Class Diagram for Airline Ticket Booking System. **[10] Q.4)** What are the strategies needed for CASE Adoption ? **[10] Q.5)** How Rational Rose CASE TOOL different than Testing Tool ? **[10] Q.6)** Draw a Usecase and Activity Diagram for Hostel Admission Process of Student. **[10] Q.7)** Write short notes : **(Any Two) [10]** (a) Project Support Tool (b) Characteristics of CASE TOOL (c) Re-use and Replacement

**[3777]-47/1**

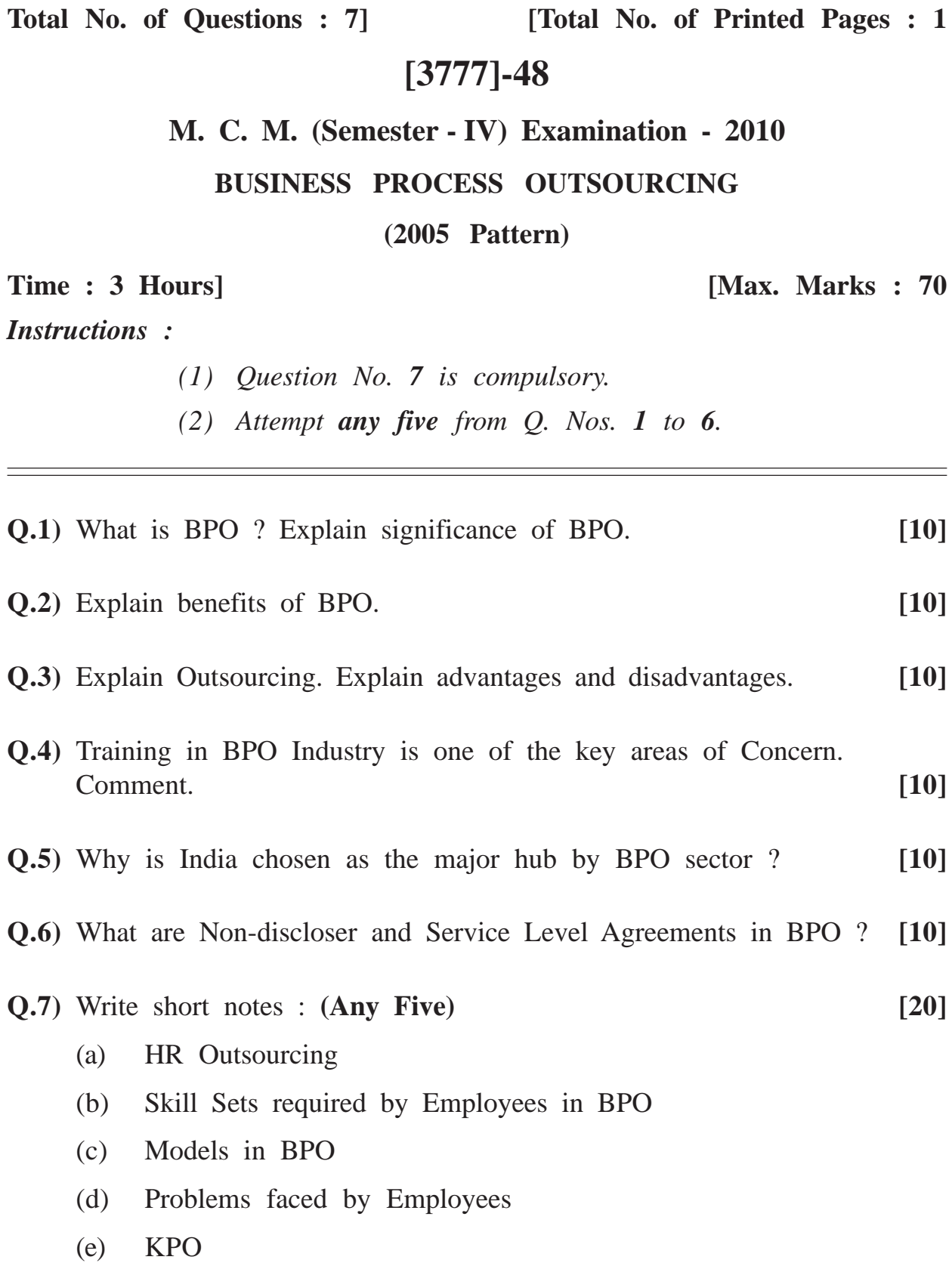

**[3777]-48/1**